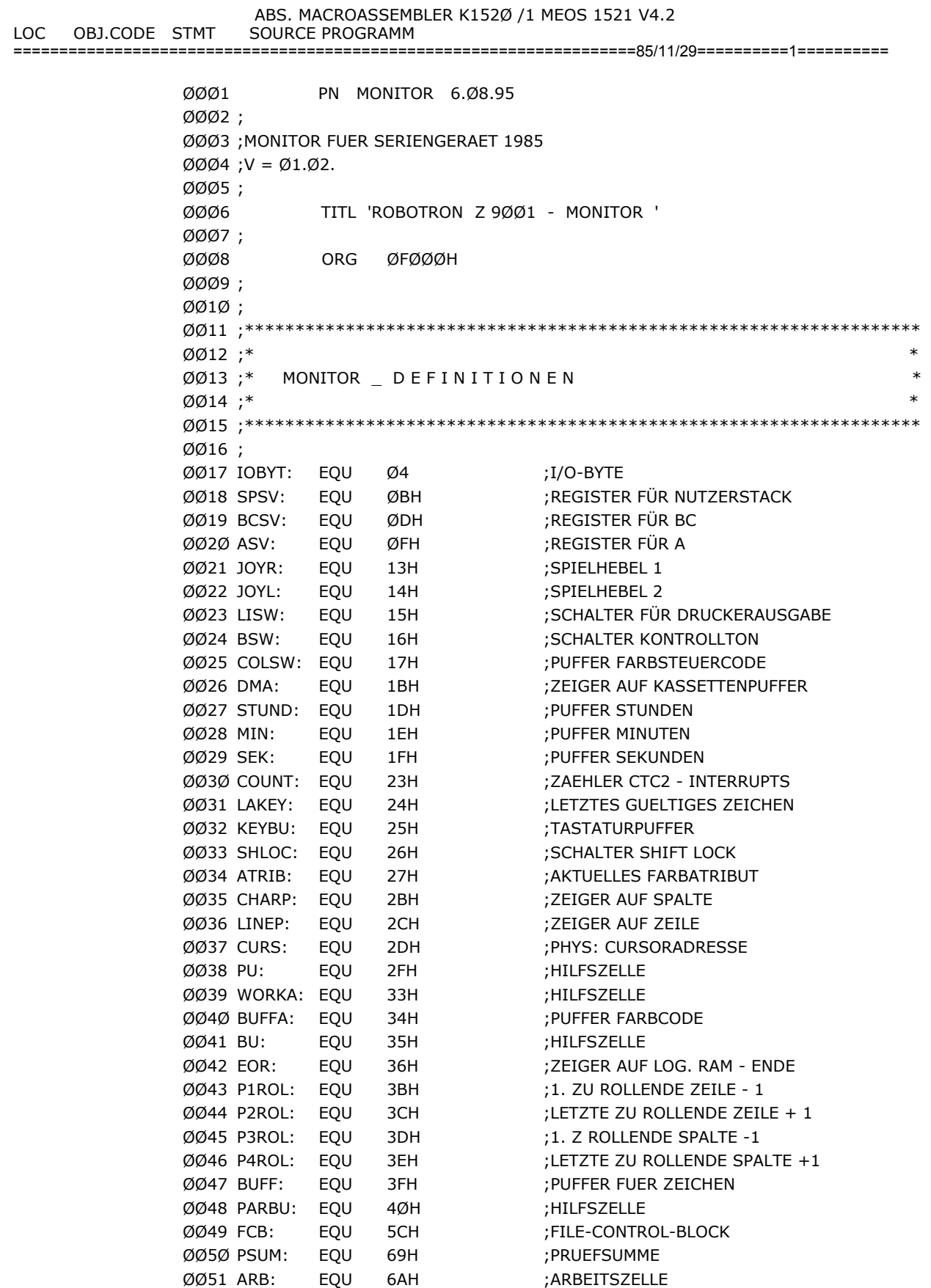

ØØ52 BLNR: EQU

ØØ53 LBLNR: EQU

ØØ56 START: EQU

ØØ57 CONBU: EQU

EQU

EQU

ØØ54 AADR:

ØØ55 EADR:

6BH

6CH

6DH

6FH

71H

8ØH

; BLOCKNUMMER

; ENDADRESSE ;STARTADRESSE

; ANFANGSADRESSE

; ZU LESENDE BLOCKNUMMER

;CCP ZEICHENKETTENPUFFER

====================================================================85/11/29==========2========== ØØ58 STDMA: EQU 8ØH ;STANDARDPUFFER FUER KASSETTE ØØ59 INTLN: EQU 1ØØH ;INTERNER ZWISCHENPUFFER ØØ6Ø SCTOP: EQU ØECØØH ;ADR. ZEICHENSPEICHER ØØ61 MAPPI: EQU ØFØØØH-64 ;SYSTEMBYTE ØØ62 MAPAR: EQU MAPPI+1 ;64 BIT KONFIG.-REGISTER ØØ63 ATTY: EQU MAPAR+8 ;ADR. TREIBERADRESSVEKTOR ØØ64 ACRT1: EQU ATTY+2 ;VEKT.-ADR. CRT-TREIBER CONST

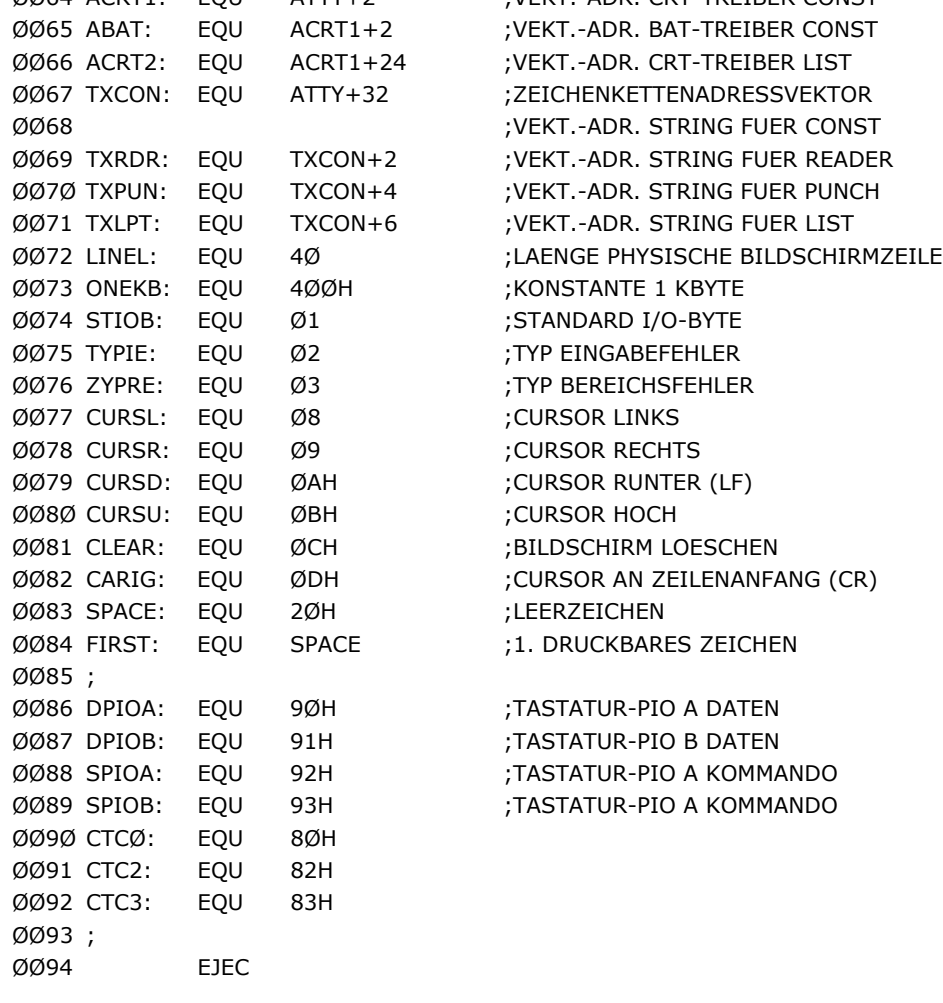

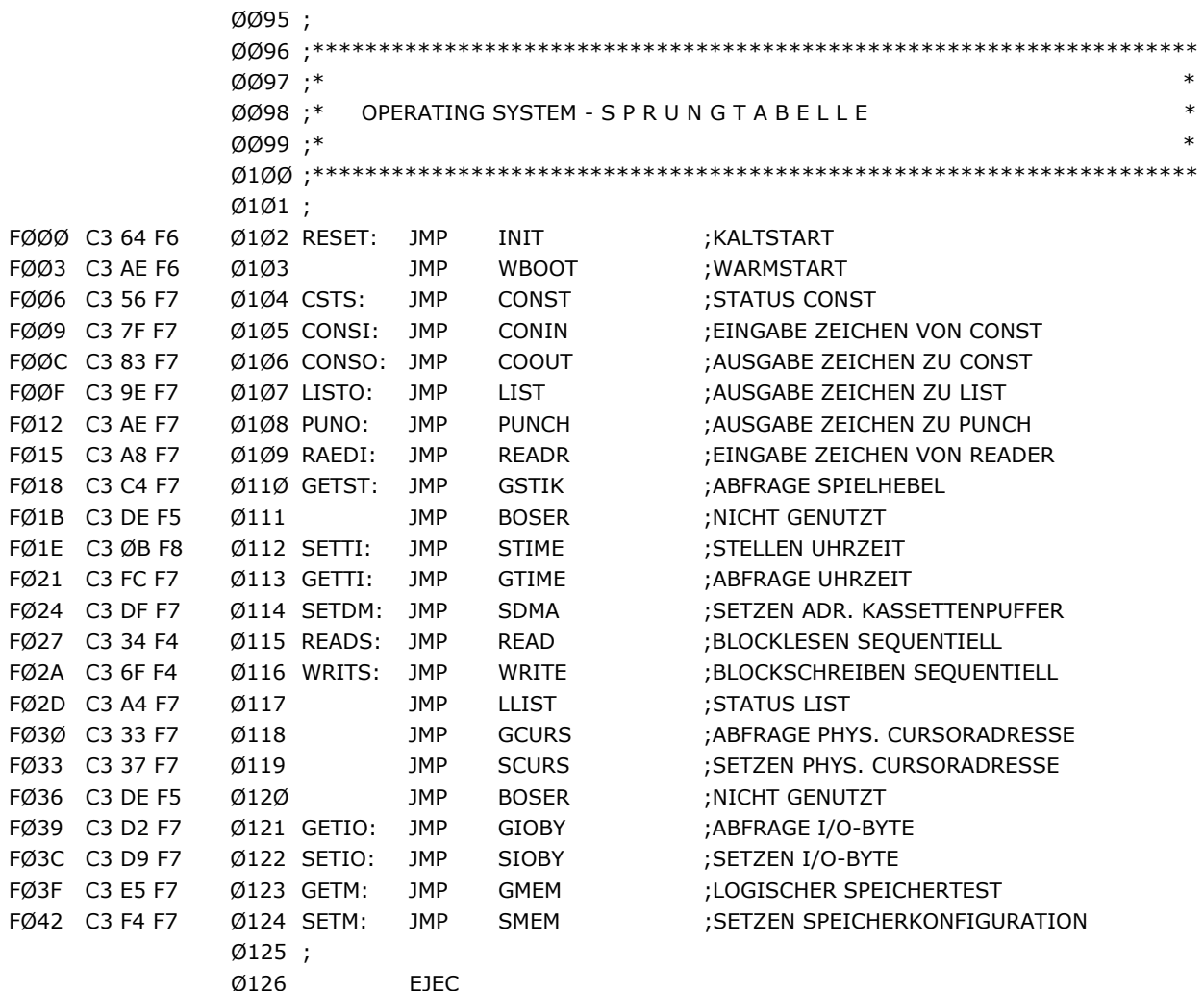

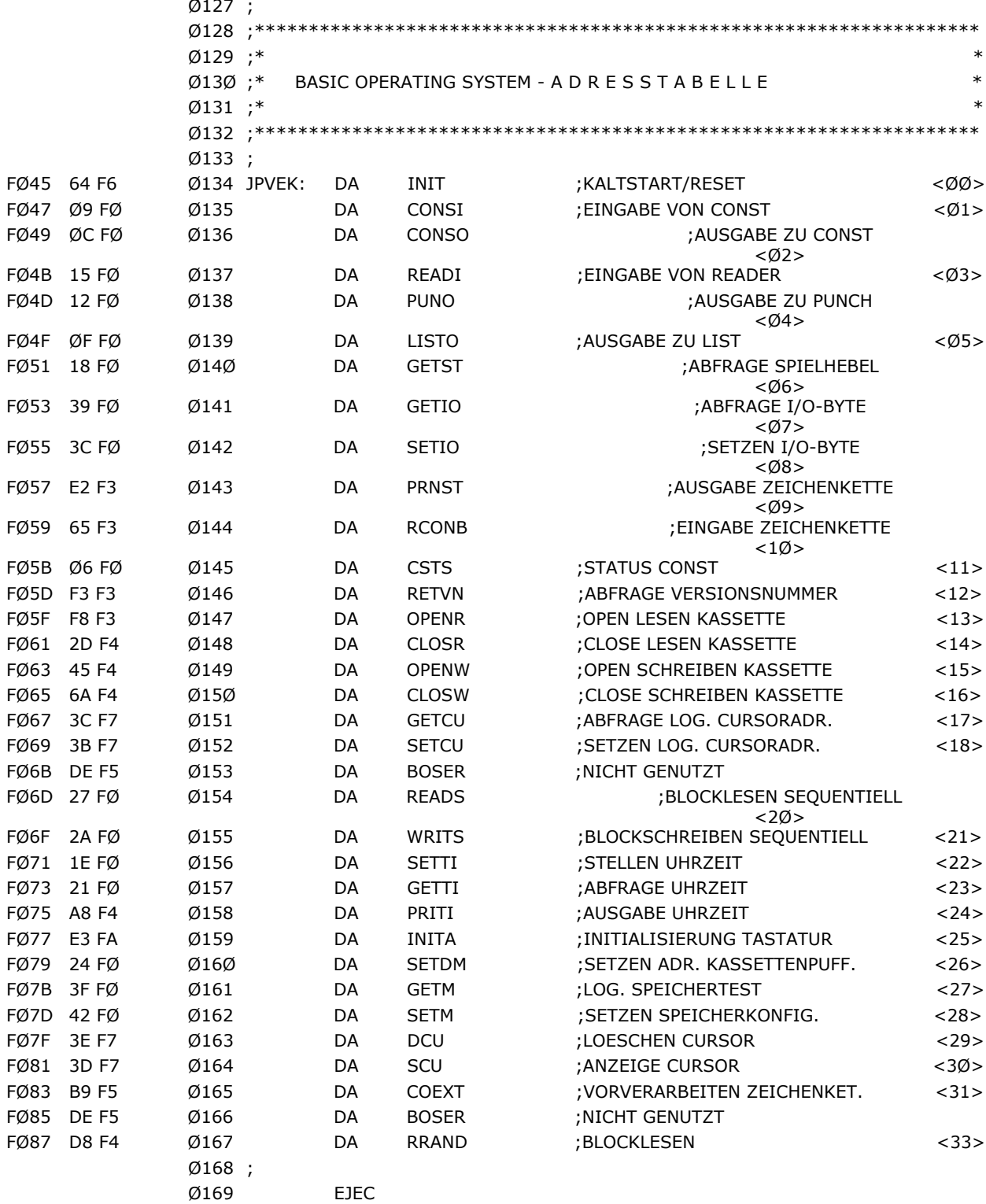

 $\overline{4}$ 

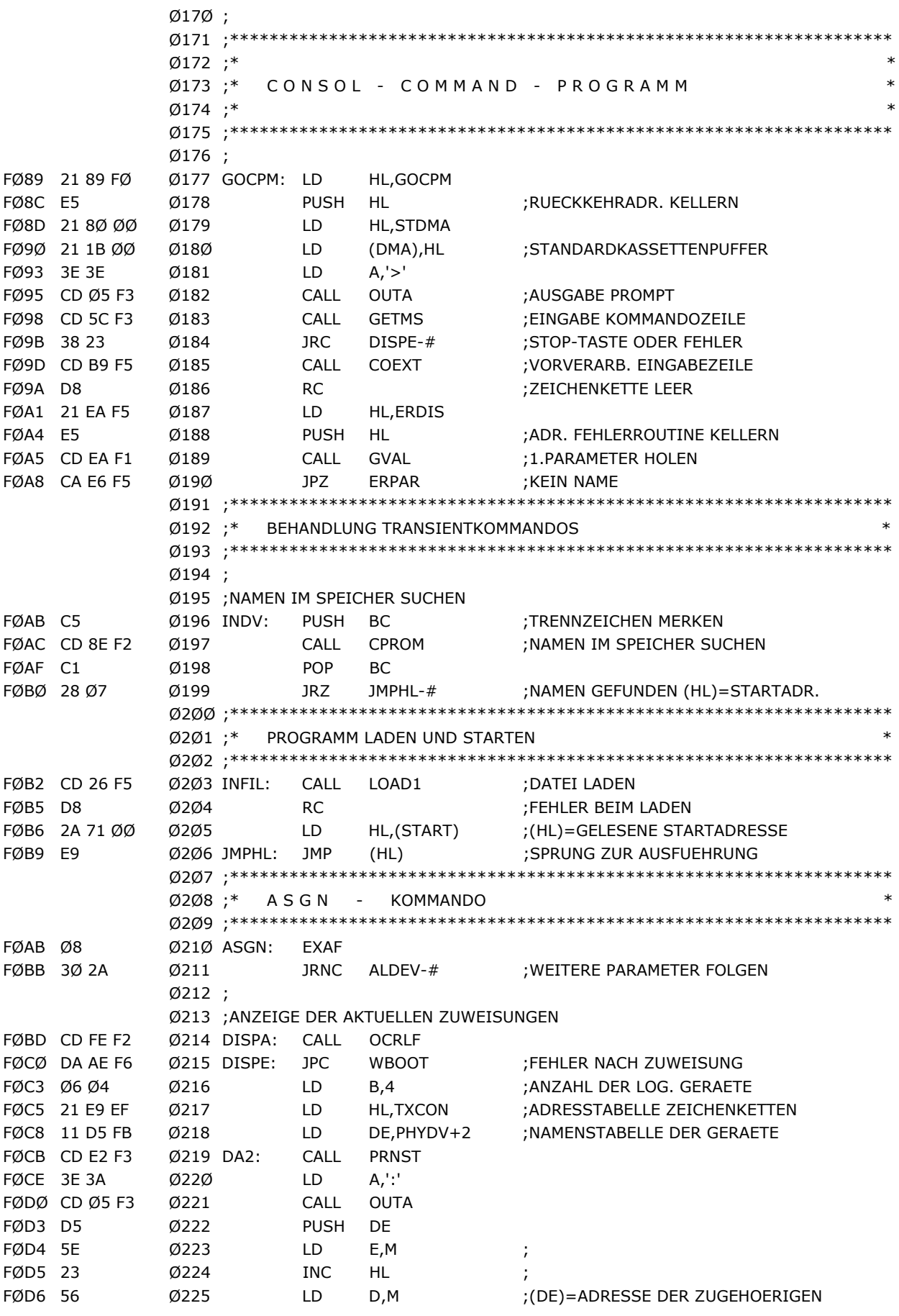

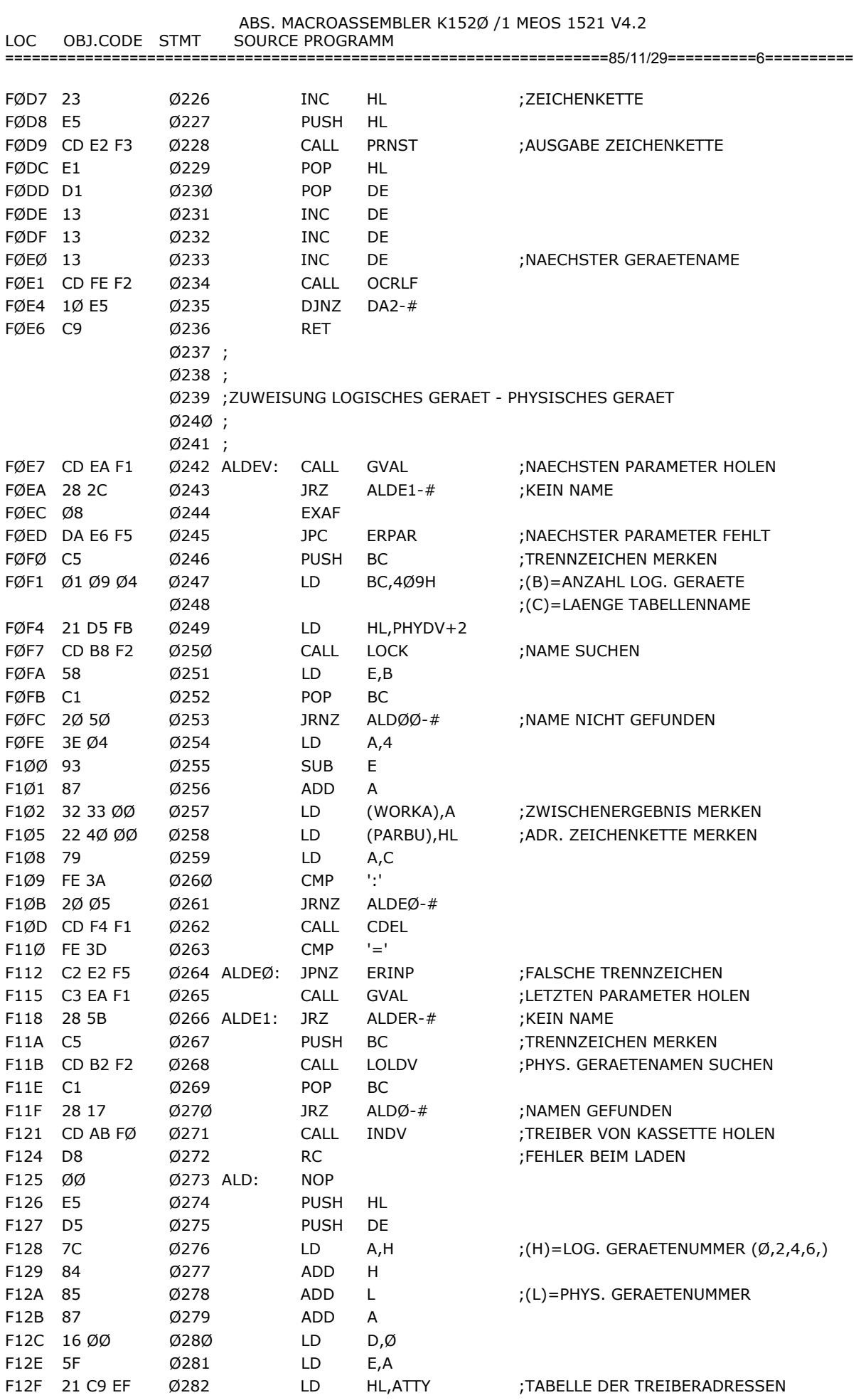

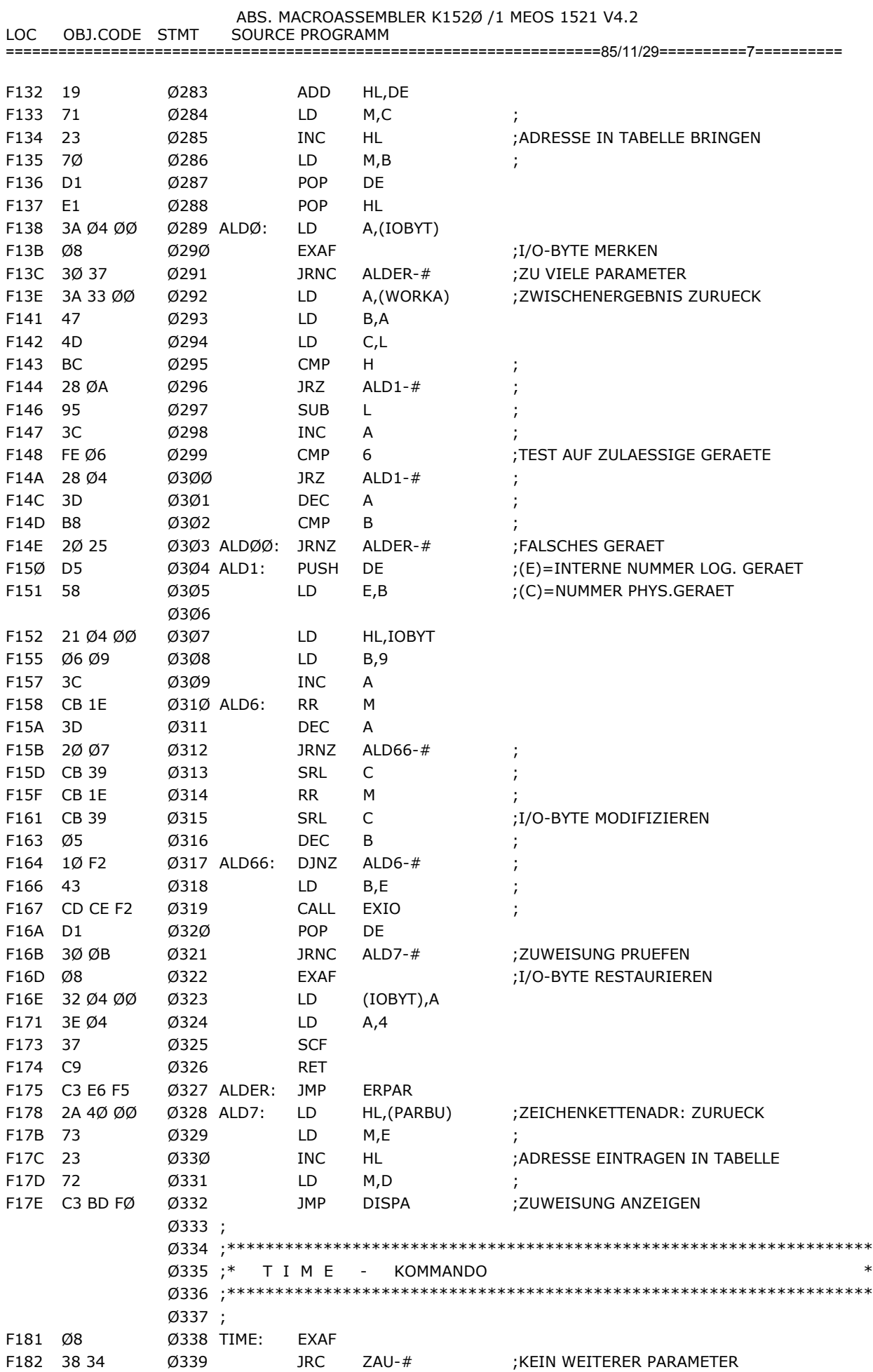

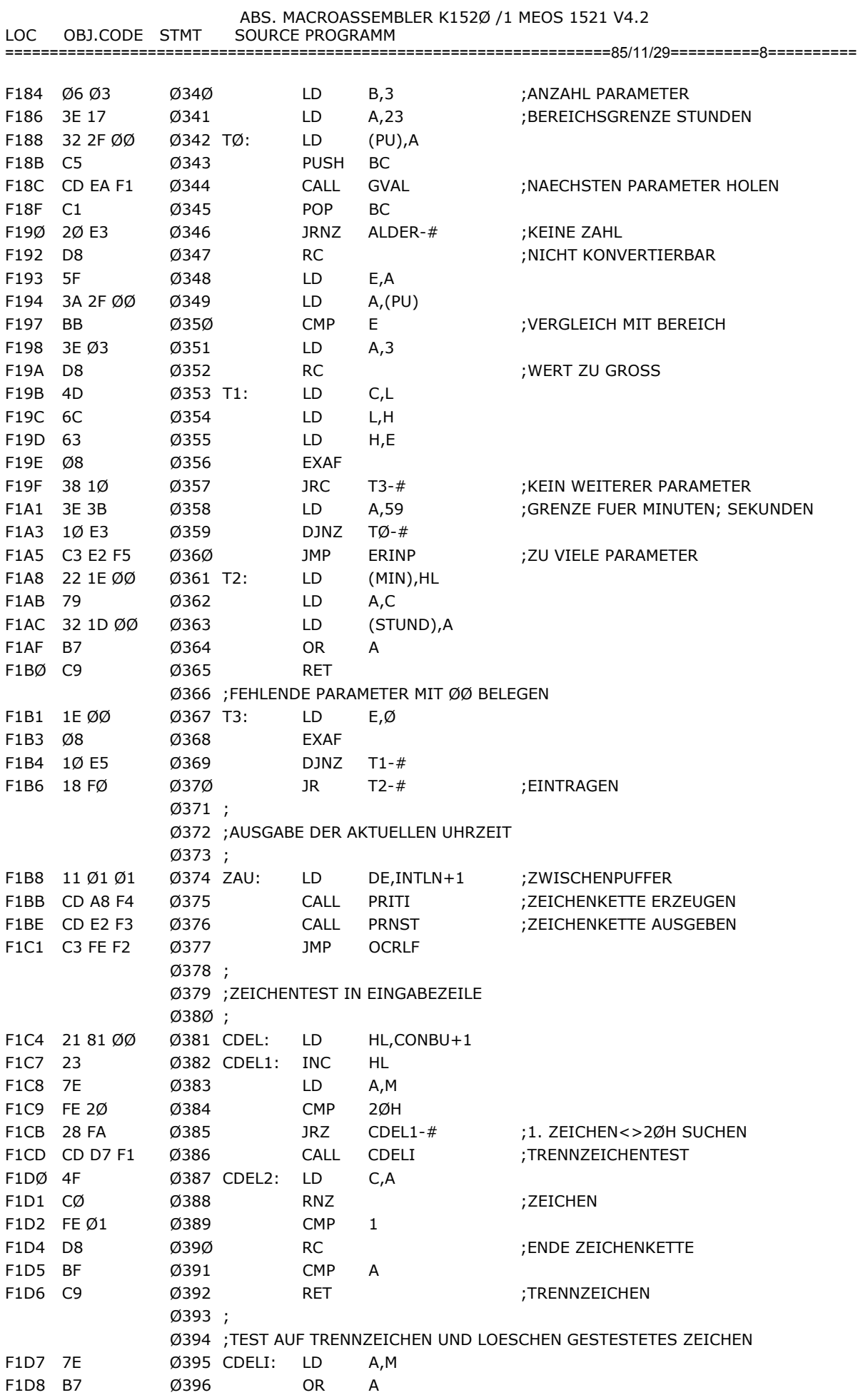

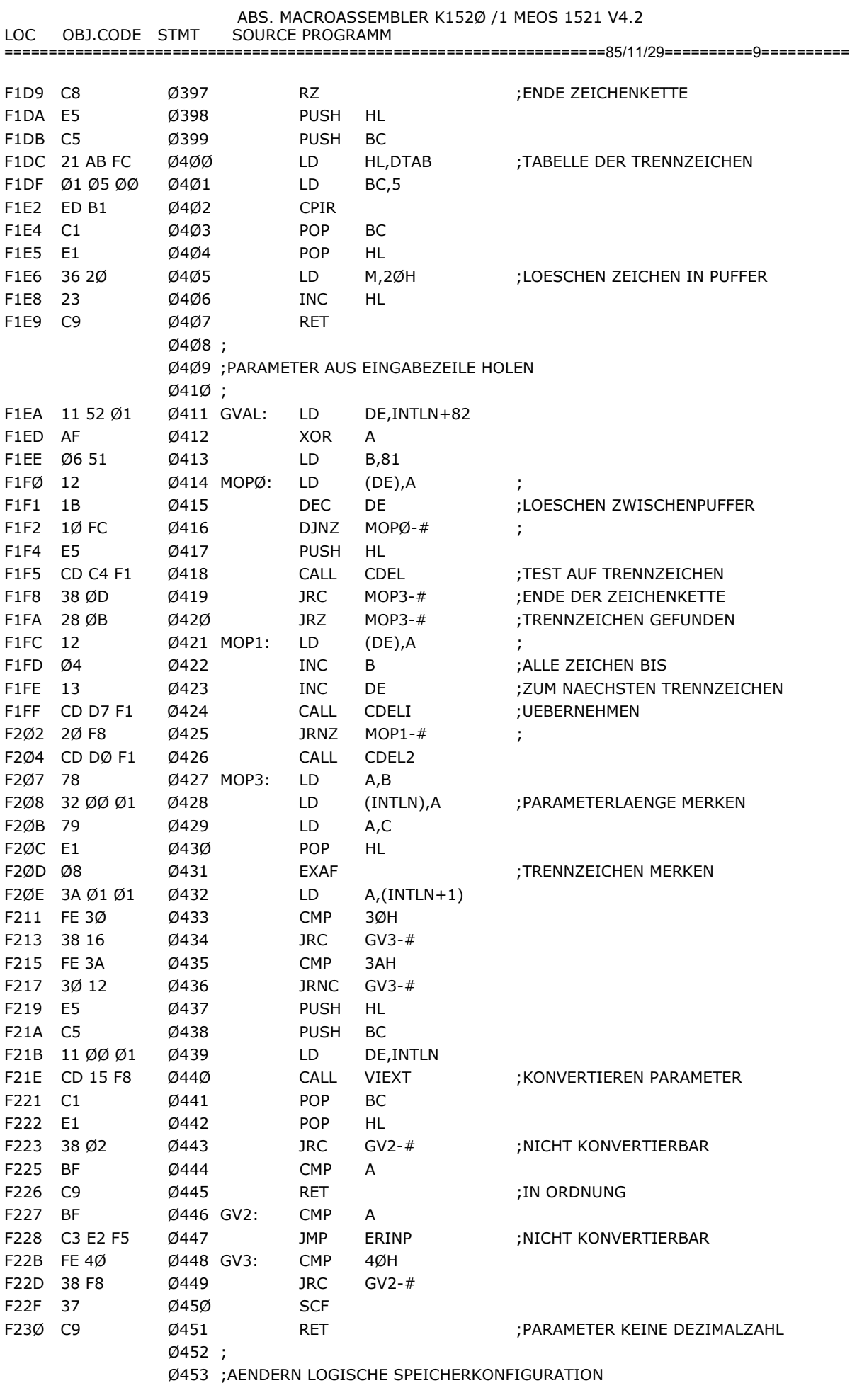

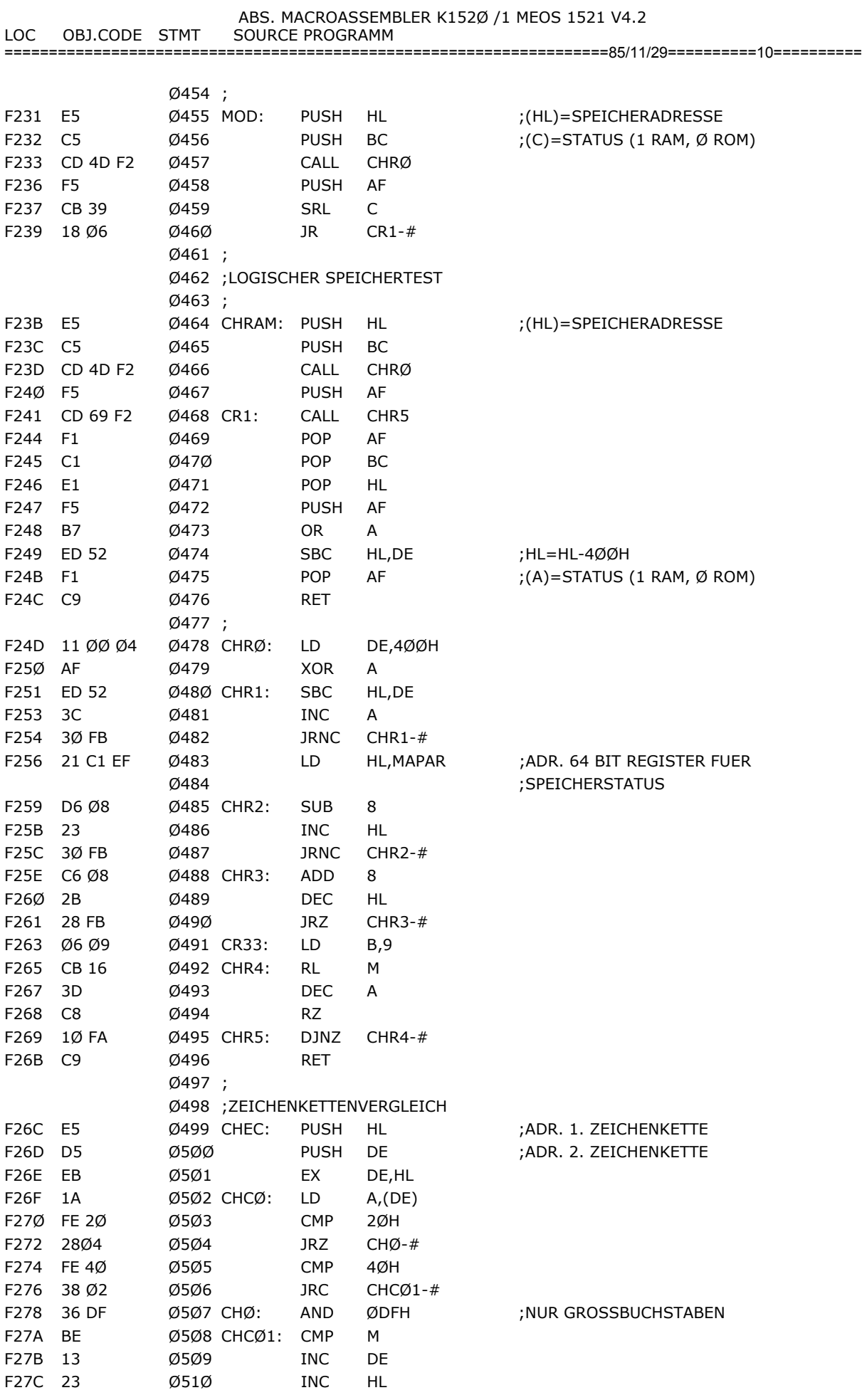

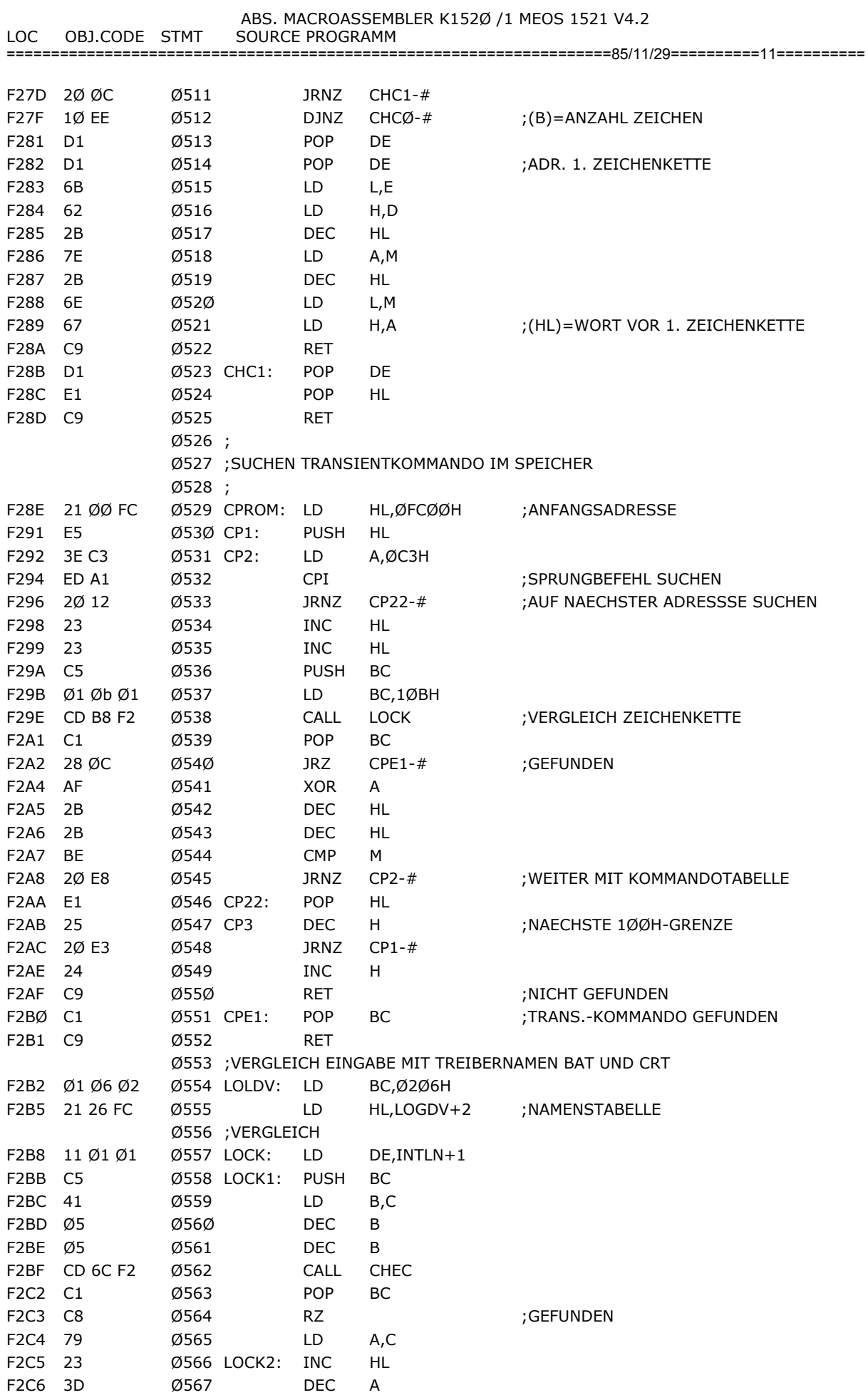

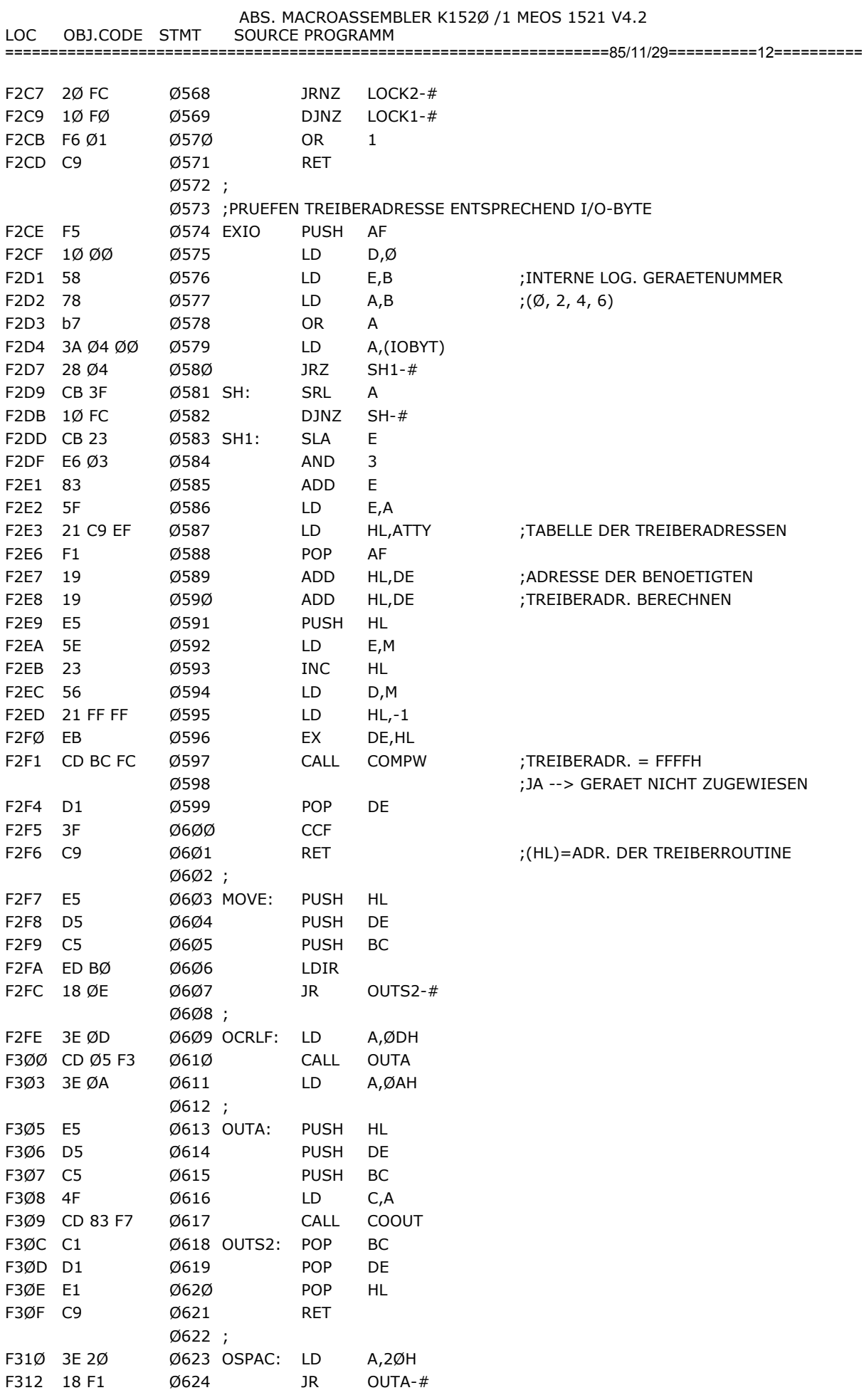

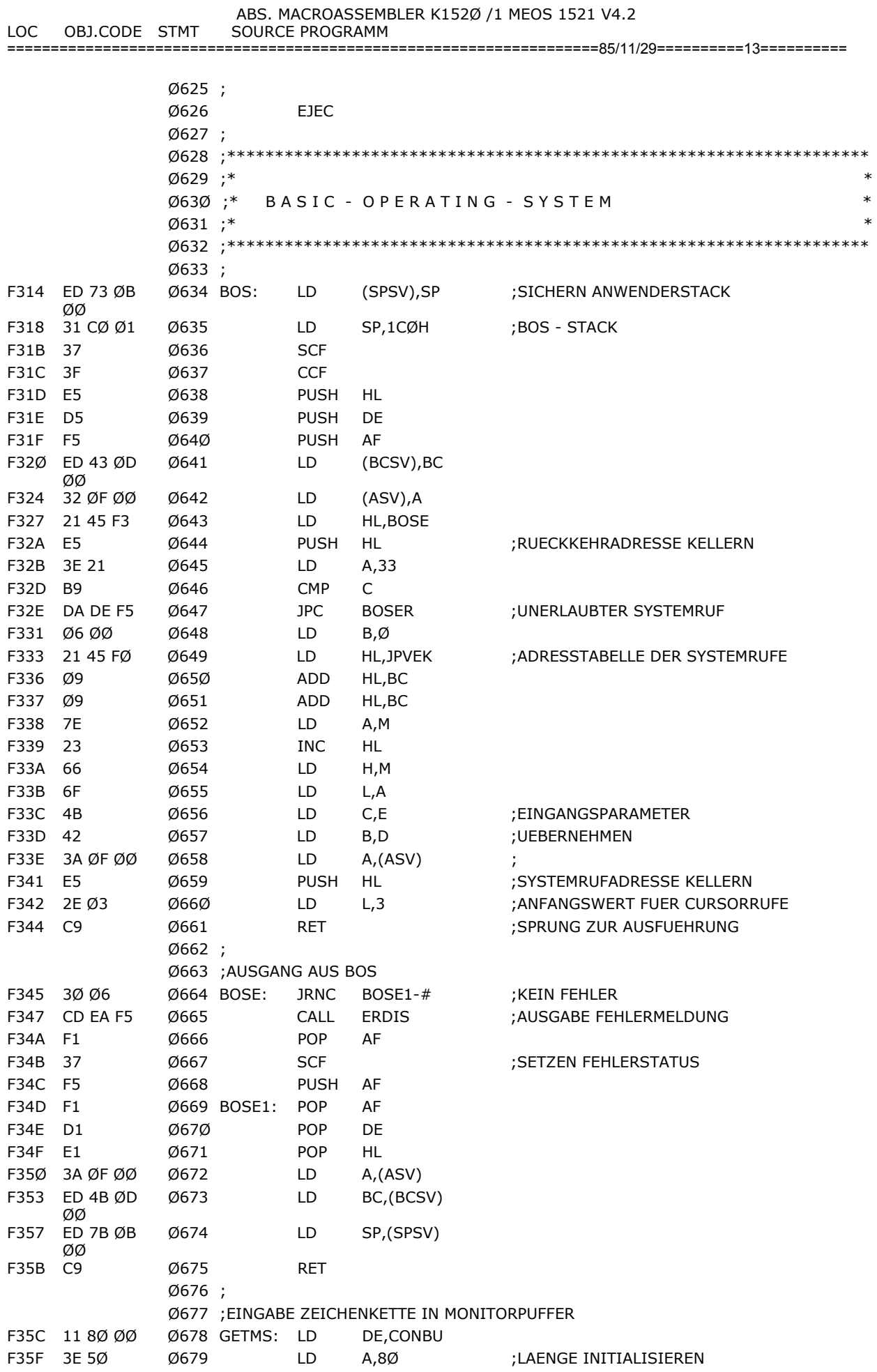

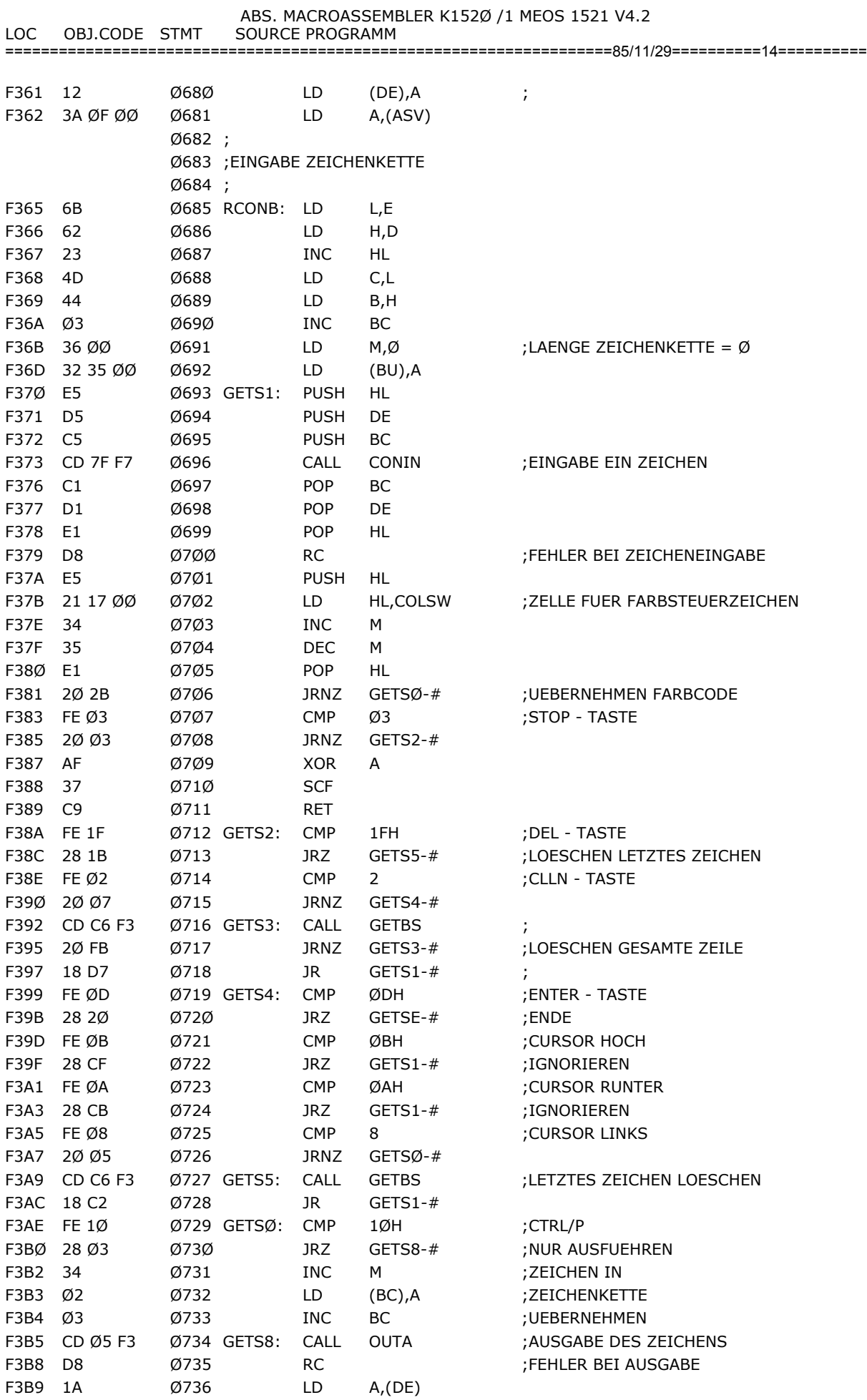

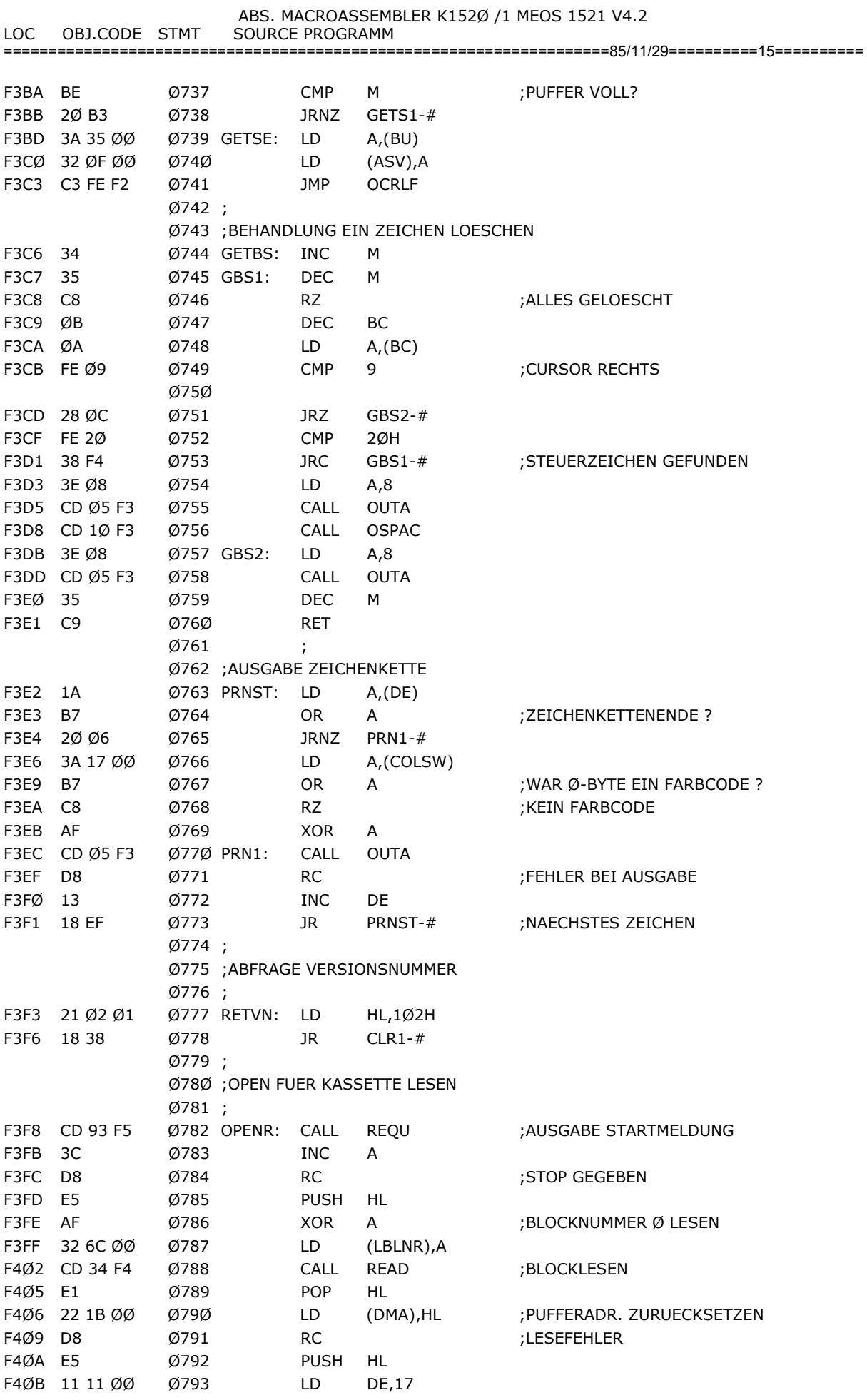

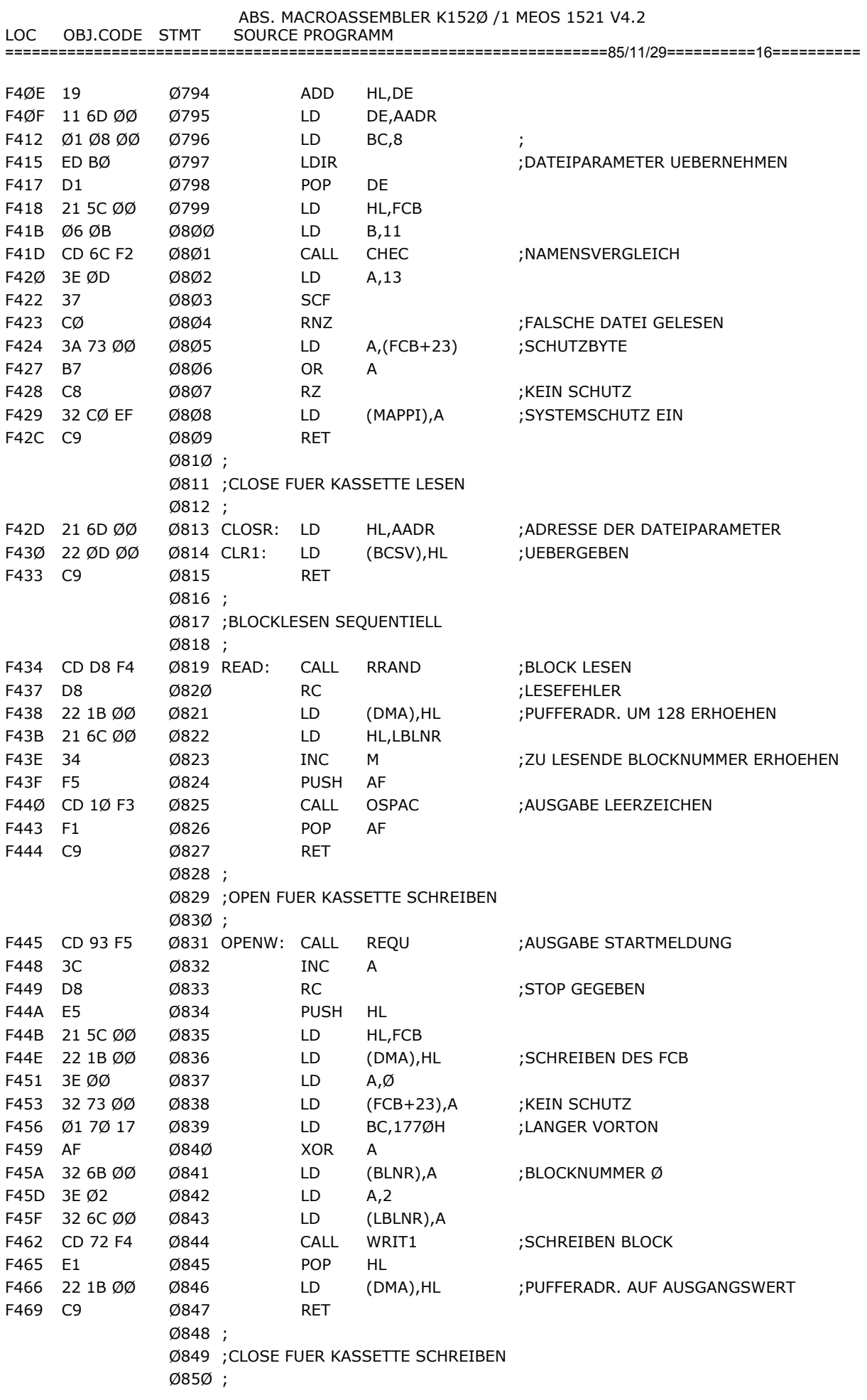

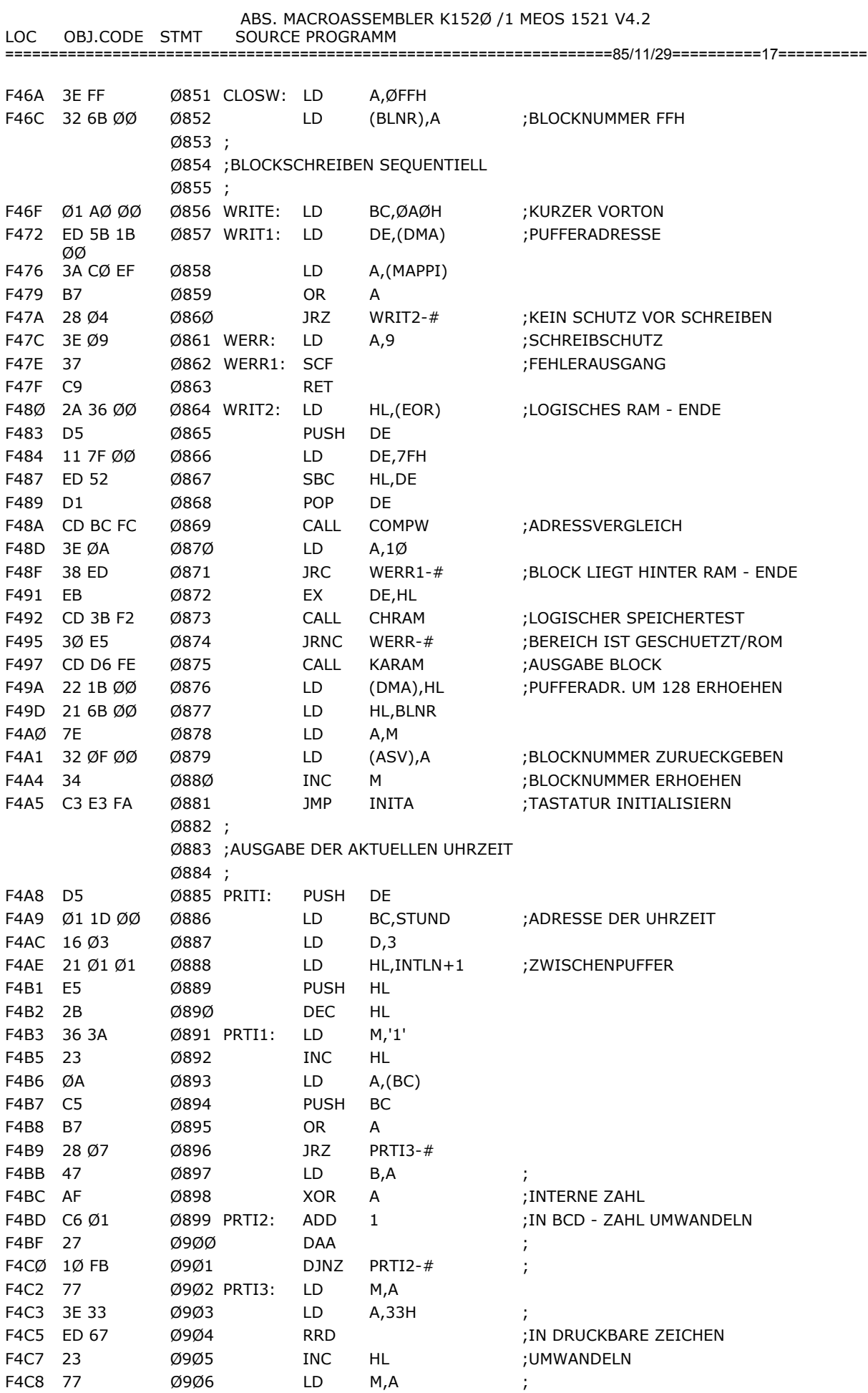

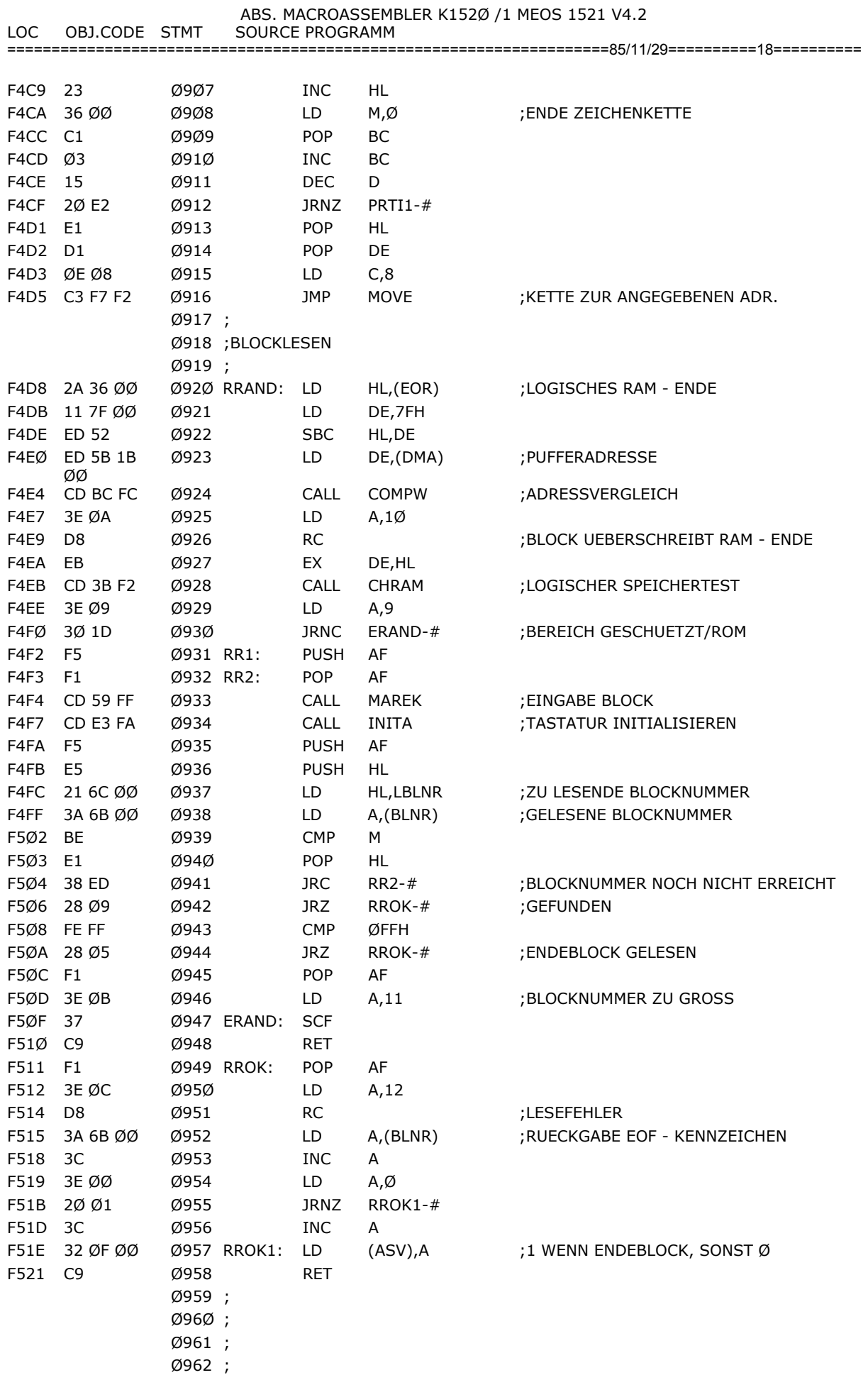

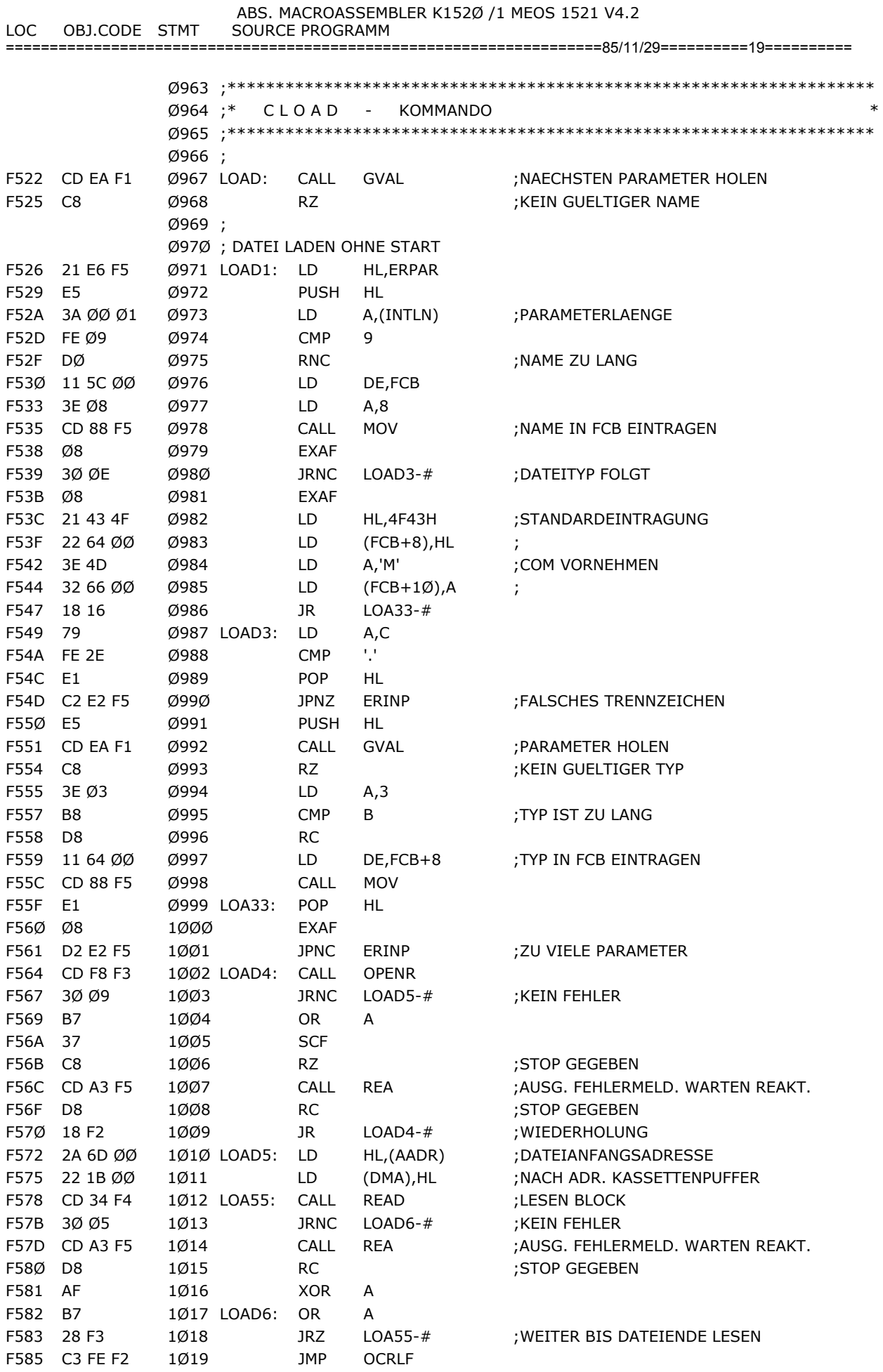

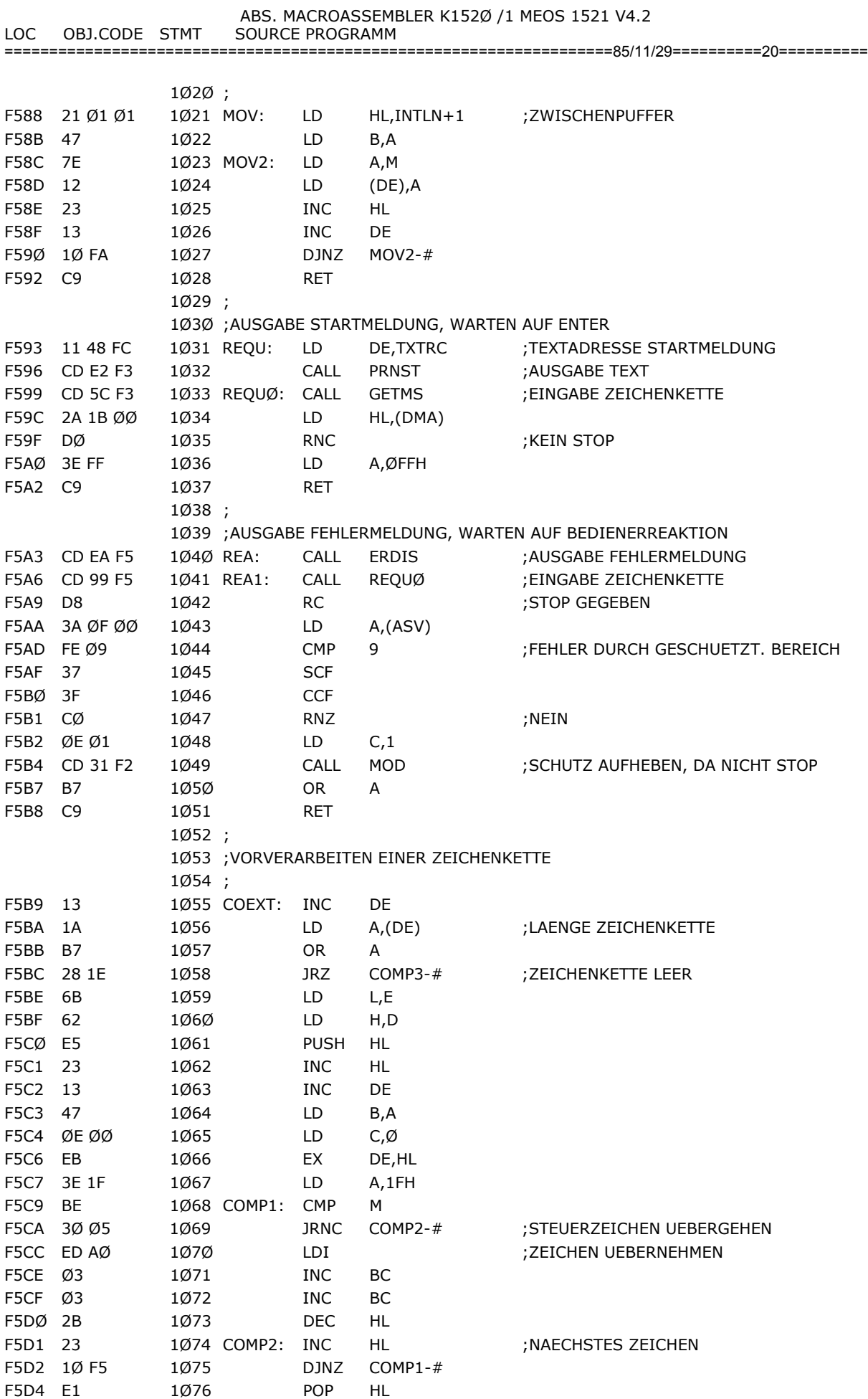

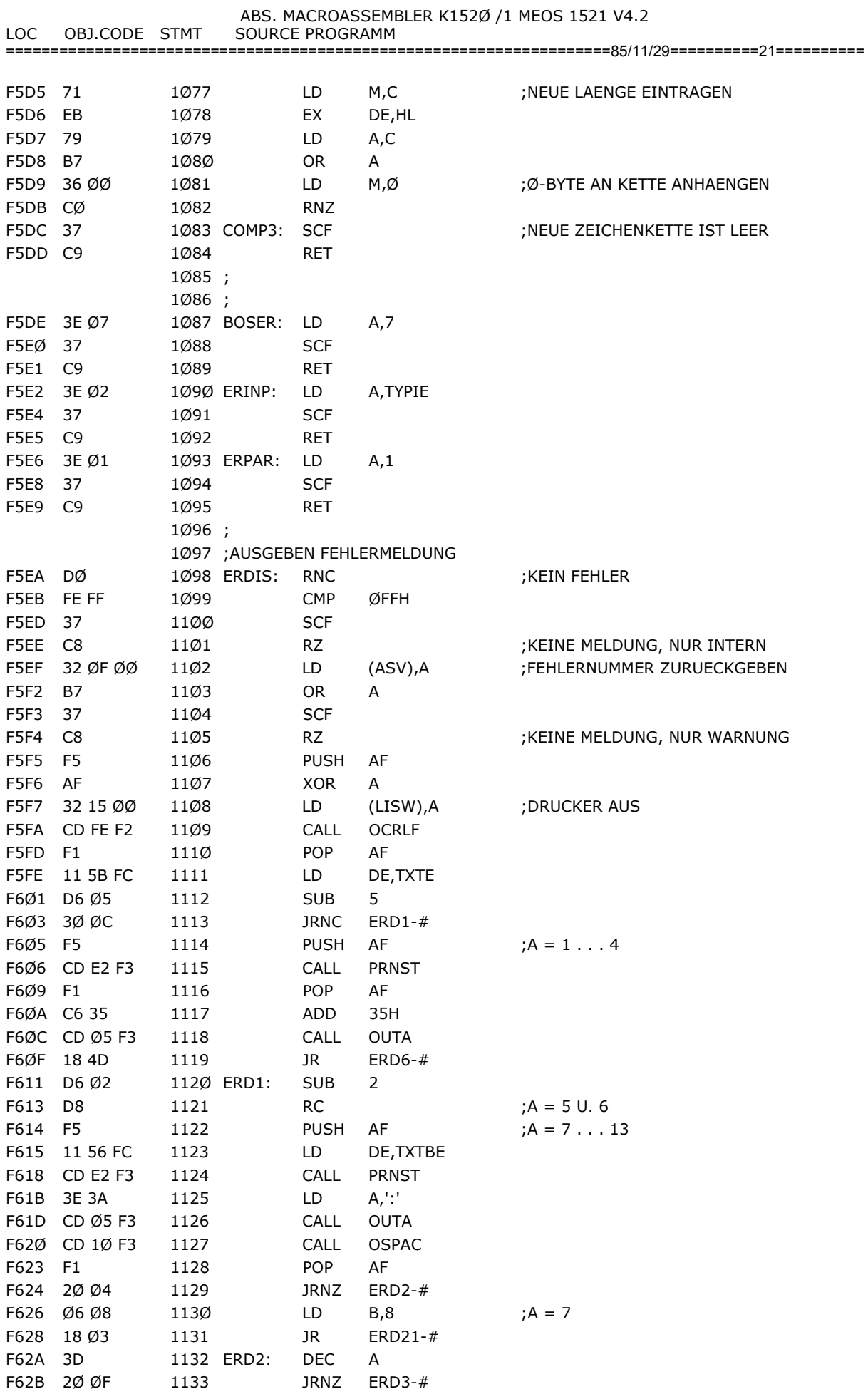

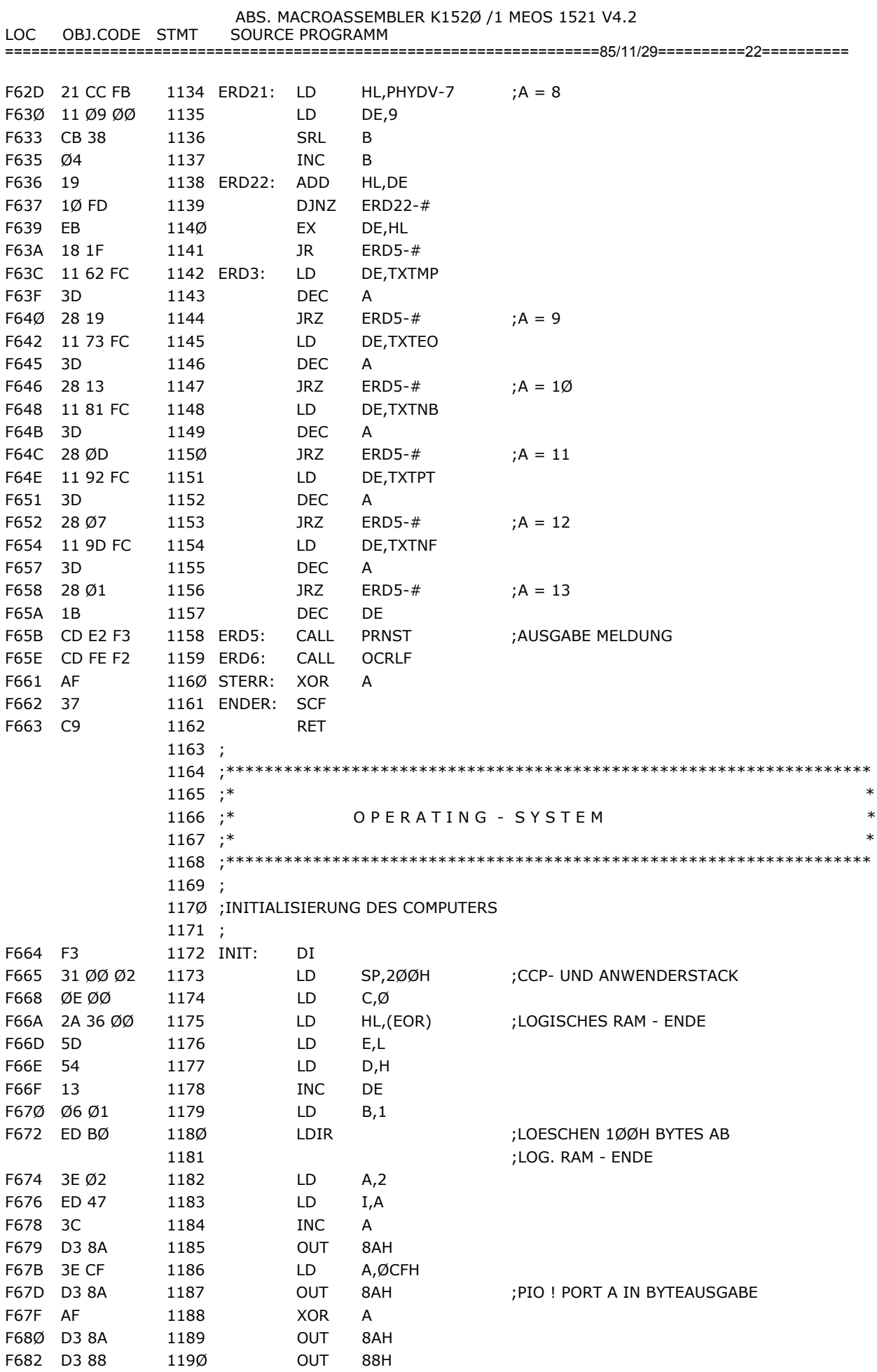

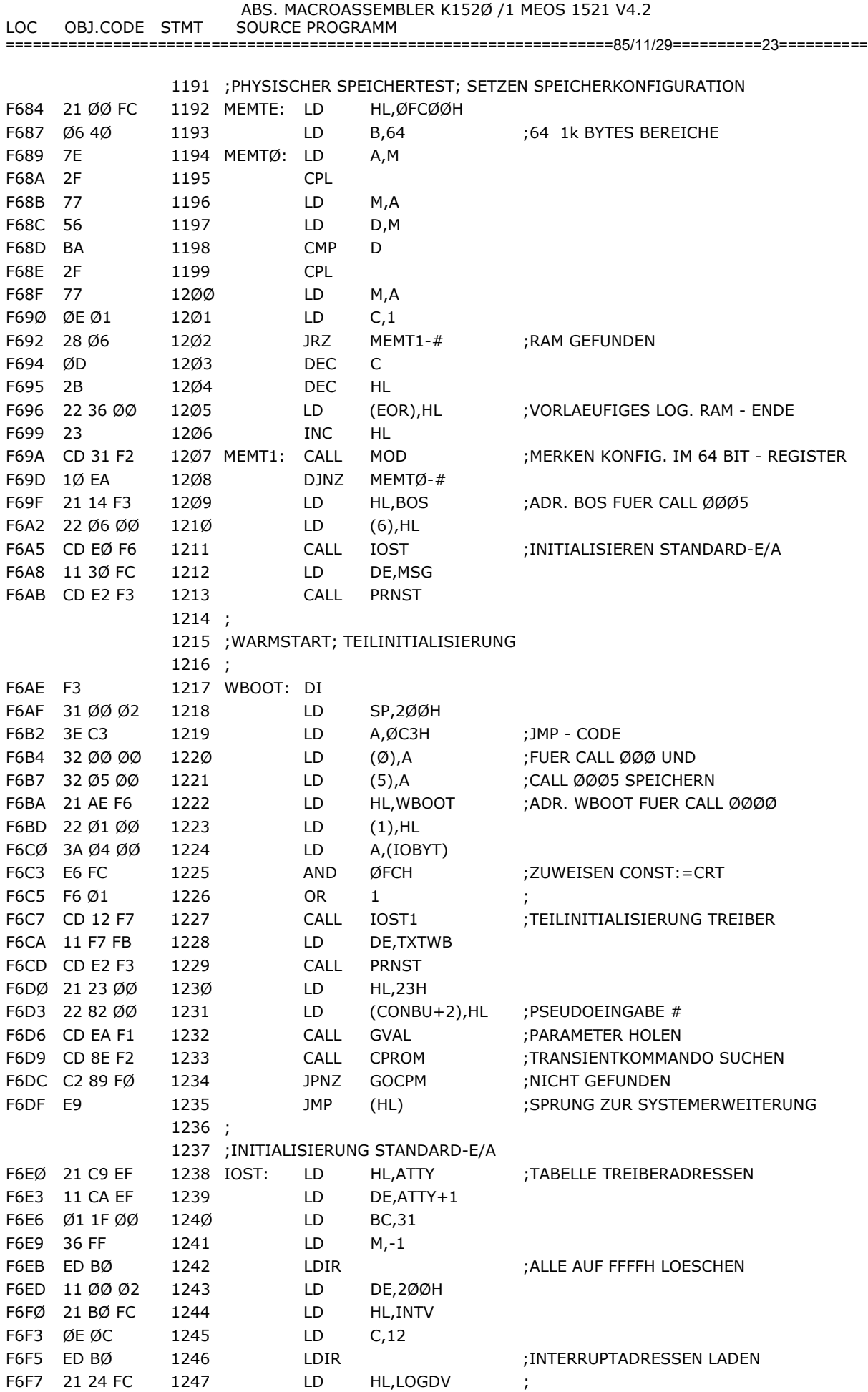

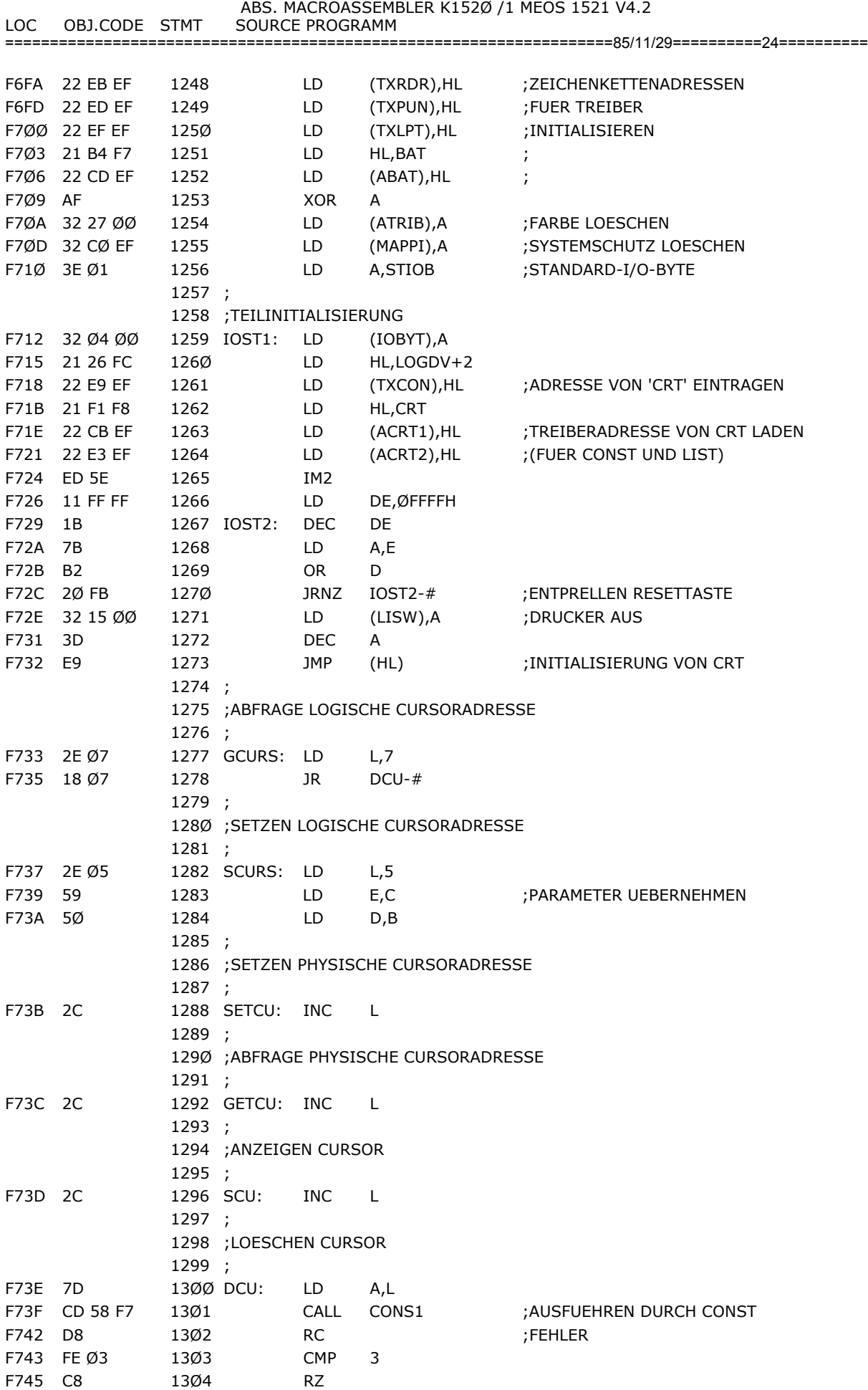

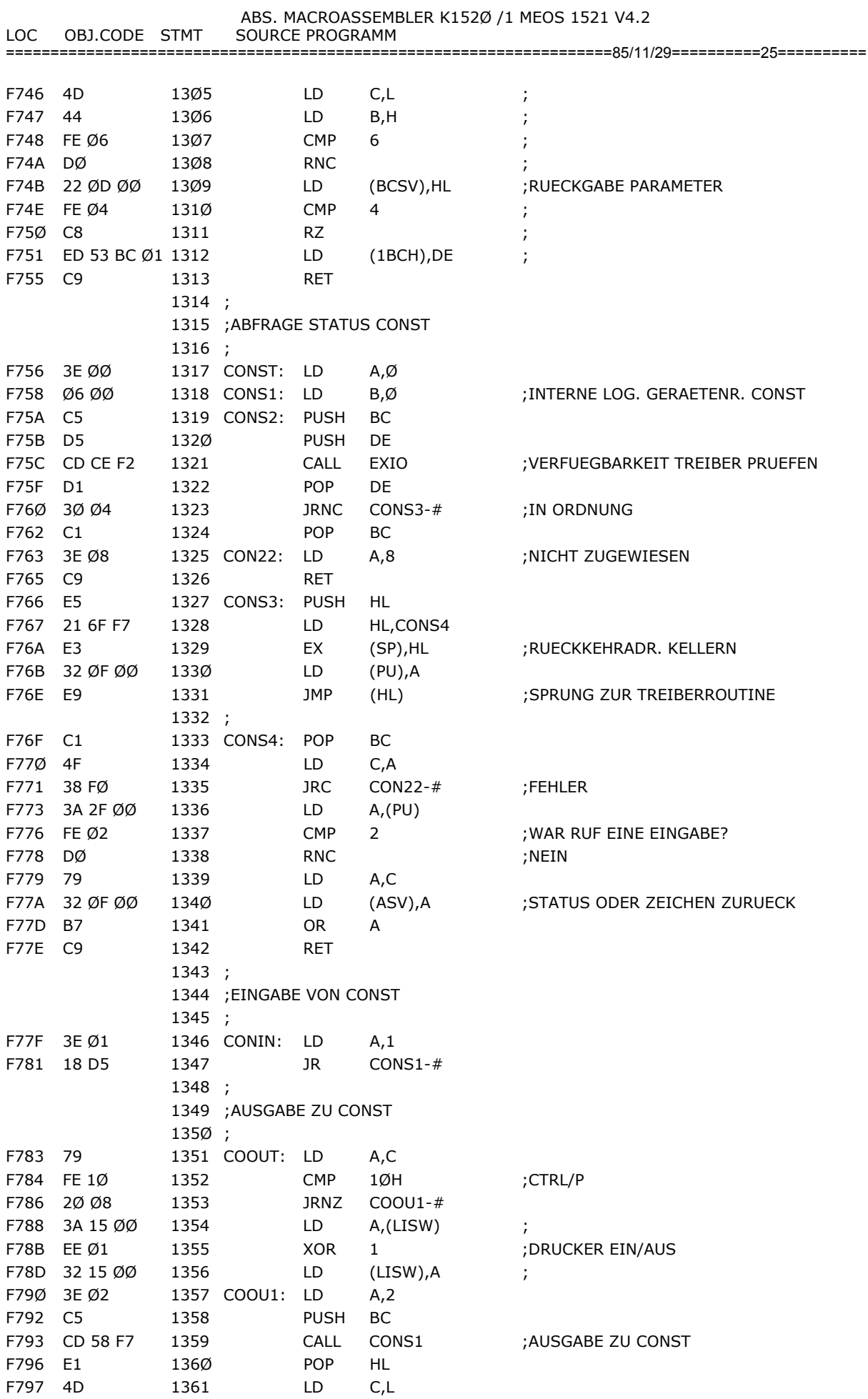

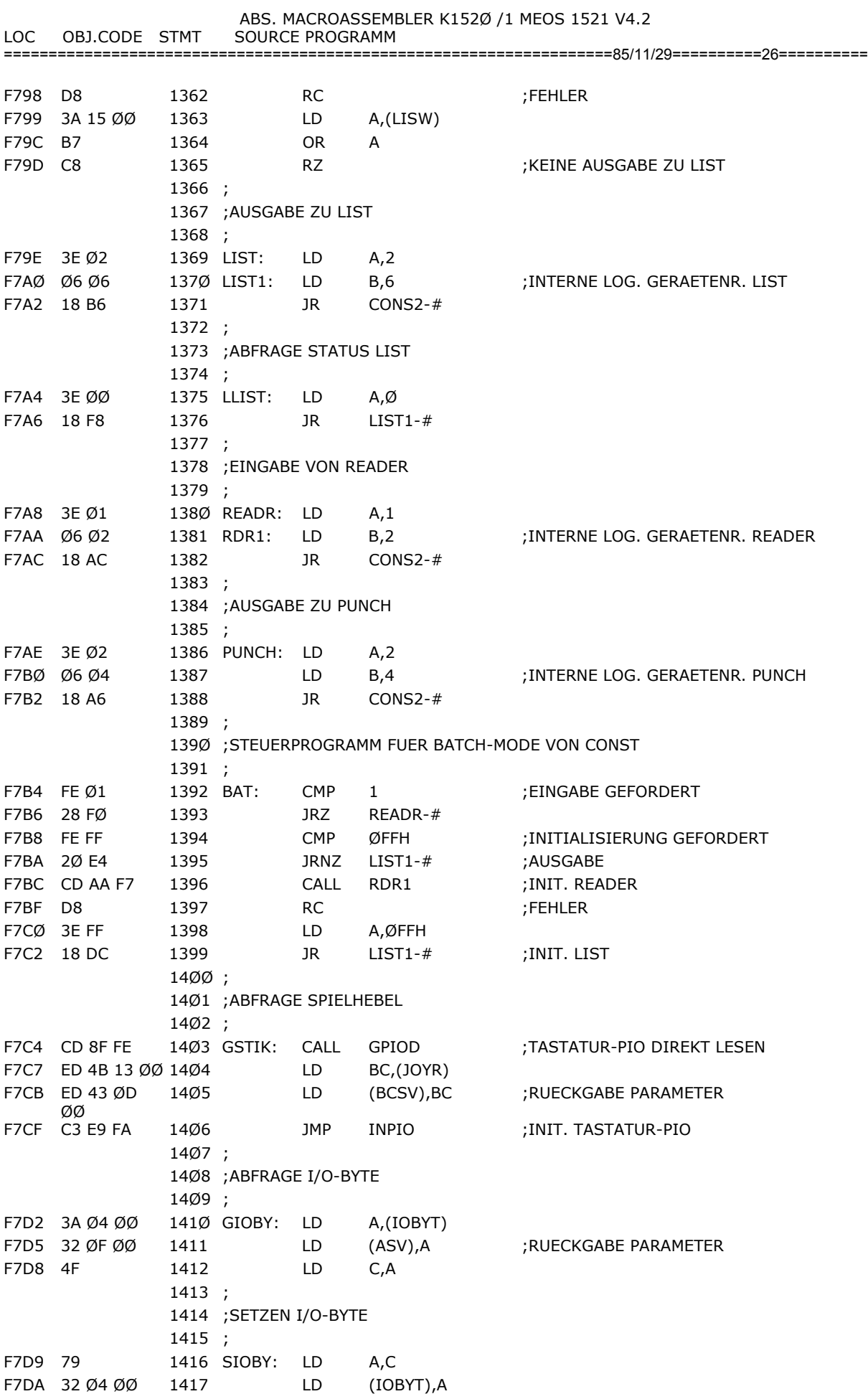

 ABS. MACROASSEMBLER K152Ø /1 MEOS 1521 V4.2 LOC OBJ.CODE STMT SOURCE PROGRAMM ====================================================================85/11/29==========27========== F7DD B7 1418 OR A F7DE C9 1419 RET 142Ø ; 1421 ;SETZEN KASSETTENPUFFER 1422 ; F7DF ED 43 1B ØØ 1423 SDMA LD (DMA),BC F7E3 B7 1424 OR A F7E4 C9 1425 RET 1426 ; 1427 ;LOGISCHER SPEICHERTEST 1428 ; F7E5 69 1429 GMEM: LD L,C F7E6 6Ø 143Ø LD H,B F7E7 CD 3B F2 1431 CALL CHRAM ;TEST DER ADRESSE IN HL F7EA 3E Ø1 1432 LD A,1 F7EC 38 Ø1 1433 JRC GM1-# ;RAM GEFUNDEN F7EE 3D 1434 DEC A ;GESCHUETZT/ROM F7EF 32 ØF ØØ 1435 GM1: LD (ASV),A ;RUECKGABE PARAMETER F7F2 B7 1436 OR A F7F3 C9 1437 RET 1438 ; 1439 ;SETZEN SPEICHERKONFIGURATION 144Ø ; F7F4 69 1441 SMEM: LD L,C F7F5 6Ø 1442 LD H,B F7F6 4F 1443 LD C,A F7F7 CD 31 F2 1444 CALL MOD ;STATUS FUER ADR. IN HL AENDERN F7FA B7 1445 OR A F7FB C9 1446 RET 1447 ; 1448 ;ABFRAGE AKTUELLE UHRZEIT 1449 ; F7FC 3A 1D ØØ 145Ø GTIME: LD A;(STUND) F7FF 32 ØF ØØ 1451 LD (ASV),A ;RUECKGABE PARAMETER F8Ø2 2A 1E ØØ 1452 LD HL,(MIN) F8Ø5 4C 1453 LD C,H F8Ø6 45 1454 LD B,L F8Ø7 ED 43 ØD ØØ 1455 LD (BCSV),BC ; 1456 ; 1457 ;STELLEN DER UHR 1458 ; F8ØB 32 1D ØØ 1459 STIME: LD (STUND),A F8ØE 68 146Ø LD L,B F8ØF 61 1461 LD H,C F81Ø 22 1E ØØ 1462 LD (MIN),HL F813 B7 1463 OR A F814 C9 1464 RET 1465 ; 1466 ;2-STELLIGE DEZIMALZAHL IN INTERNE DARSTELLUNG KONVERTIEREN F815 1A 1467 VIEXT: LD A,(DE) F816 B7 1468 OR A F817 37 1469 SCF F818 C8 147Ø RZ ;ZEICHENKETTE LEER F819 3E Ø2 1471 LD A,2 ;NEUE LAENGE DER ZEICHENKETTE F81B CD 36 F8 1472 CALL FORMS ;AUF NEUE LAENGE BRINGEN F81E D8 1473 RC ;ZU VIELE DEZIMALSTELLEN

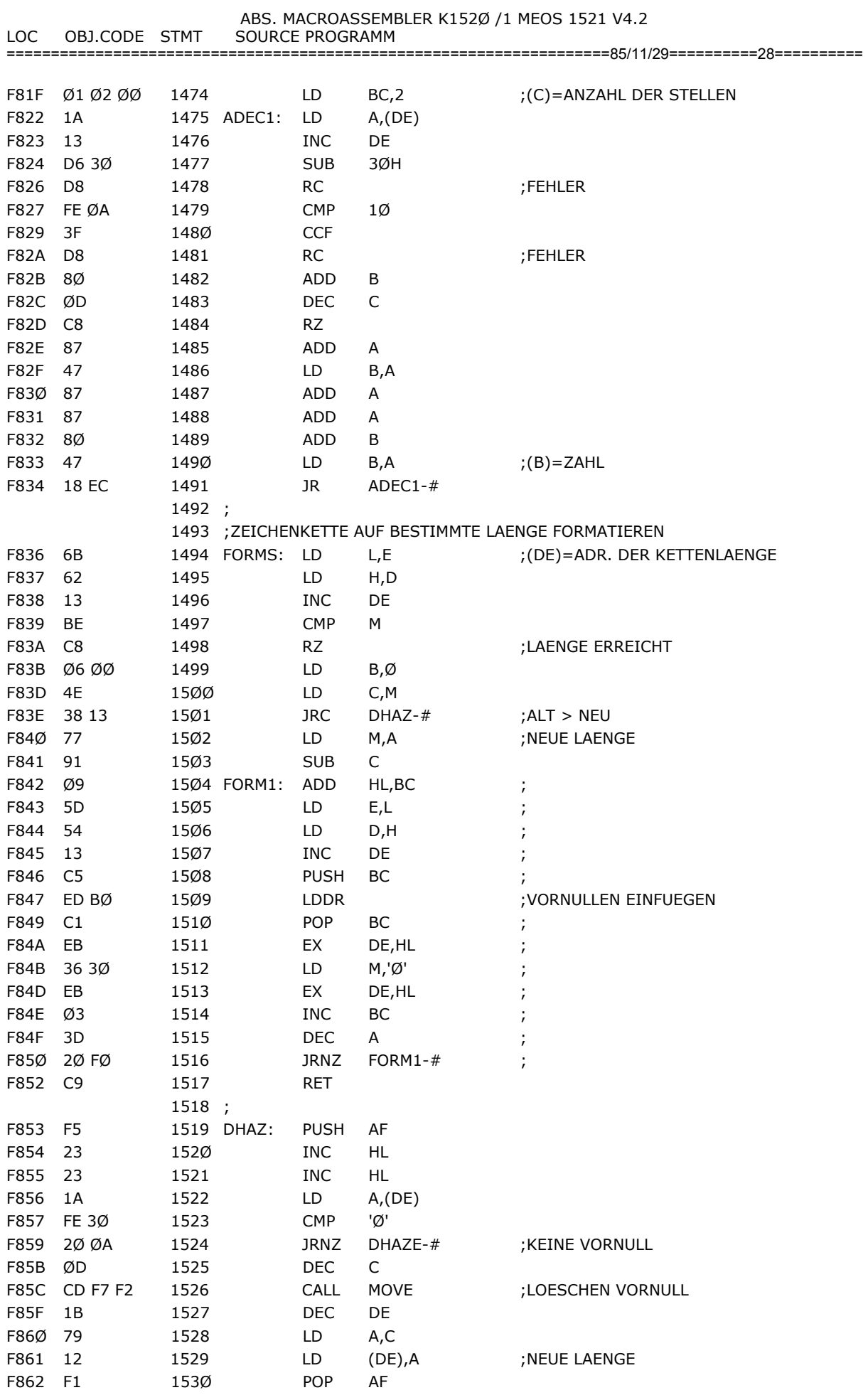

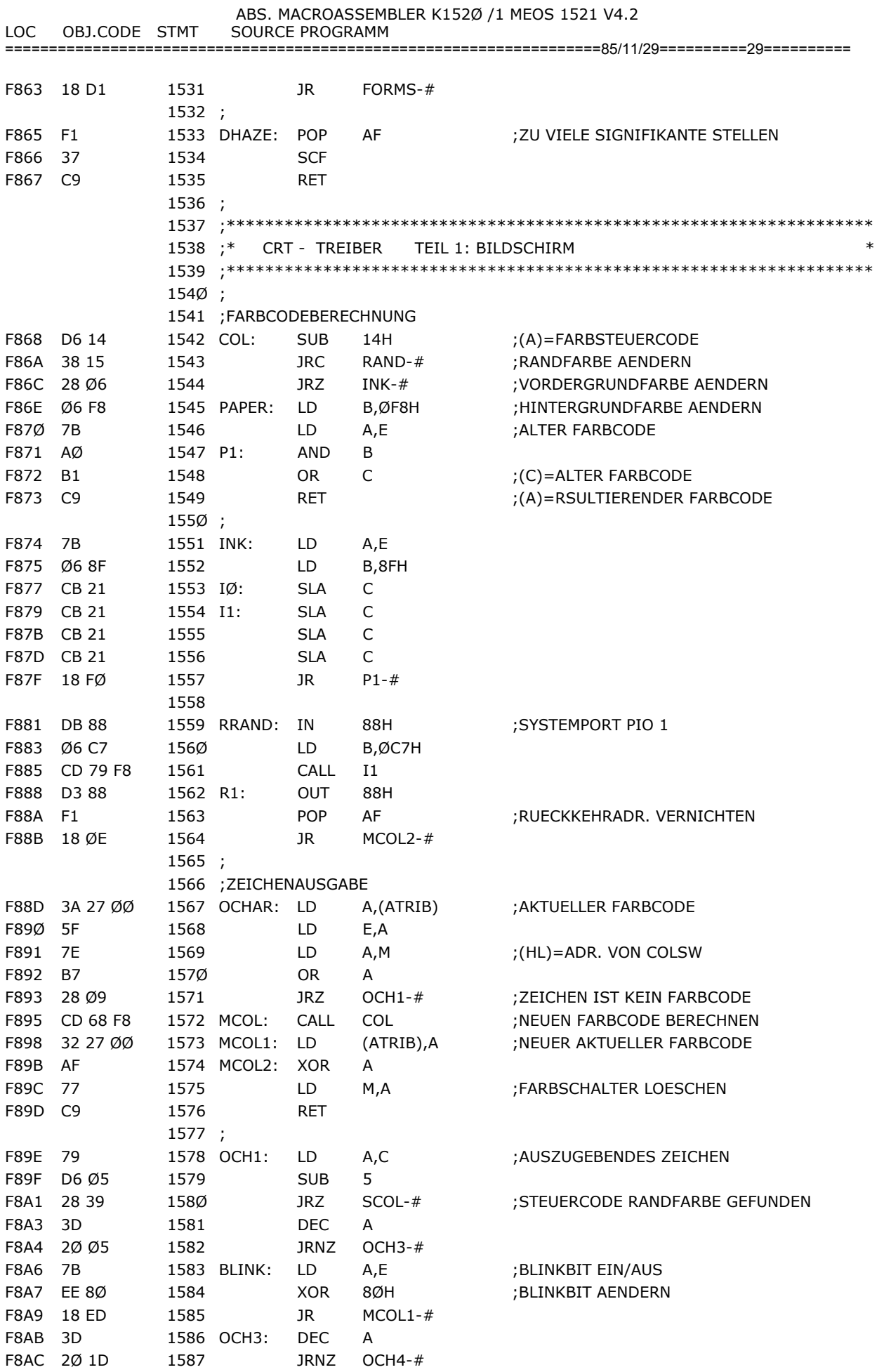

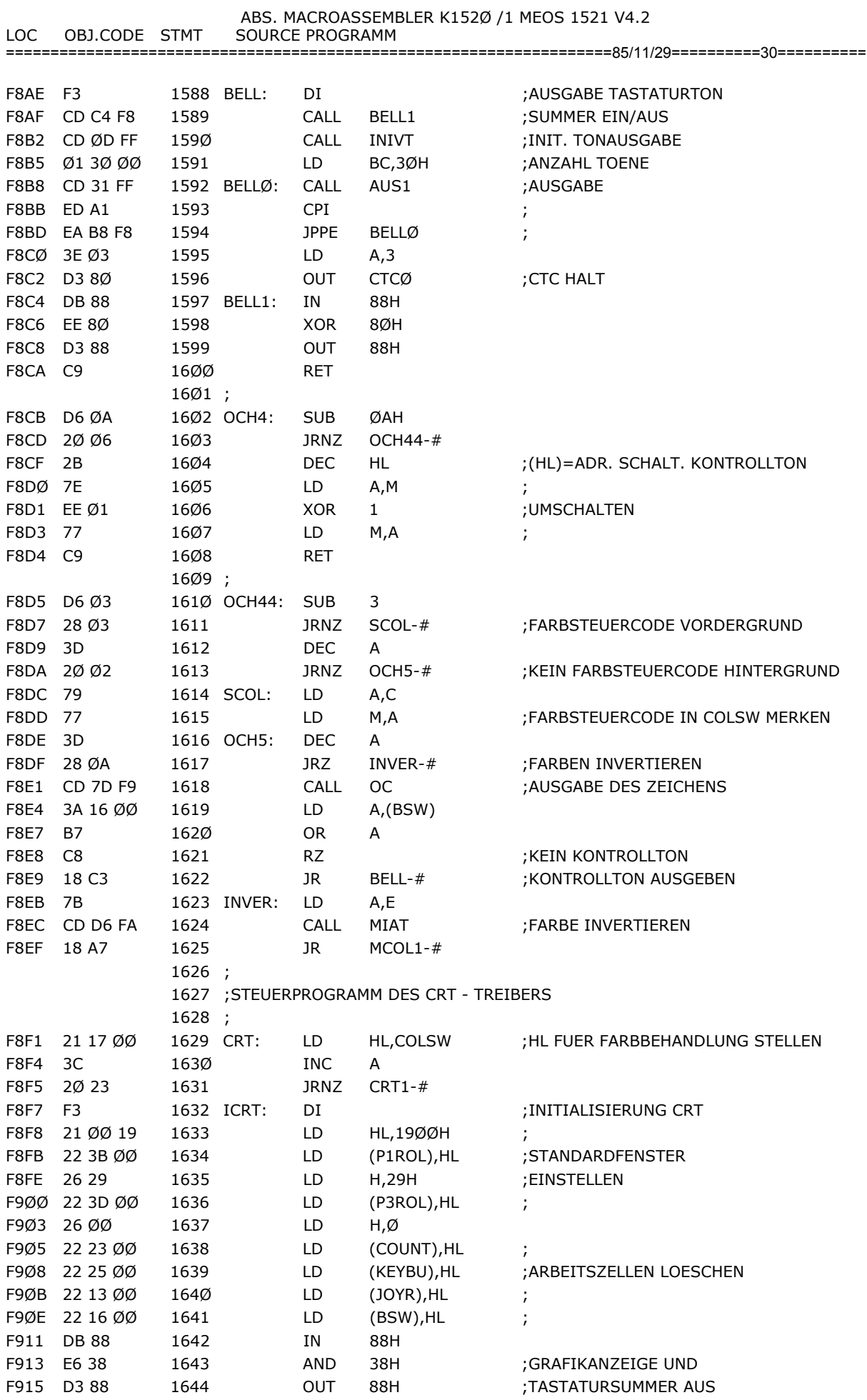

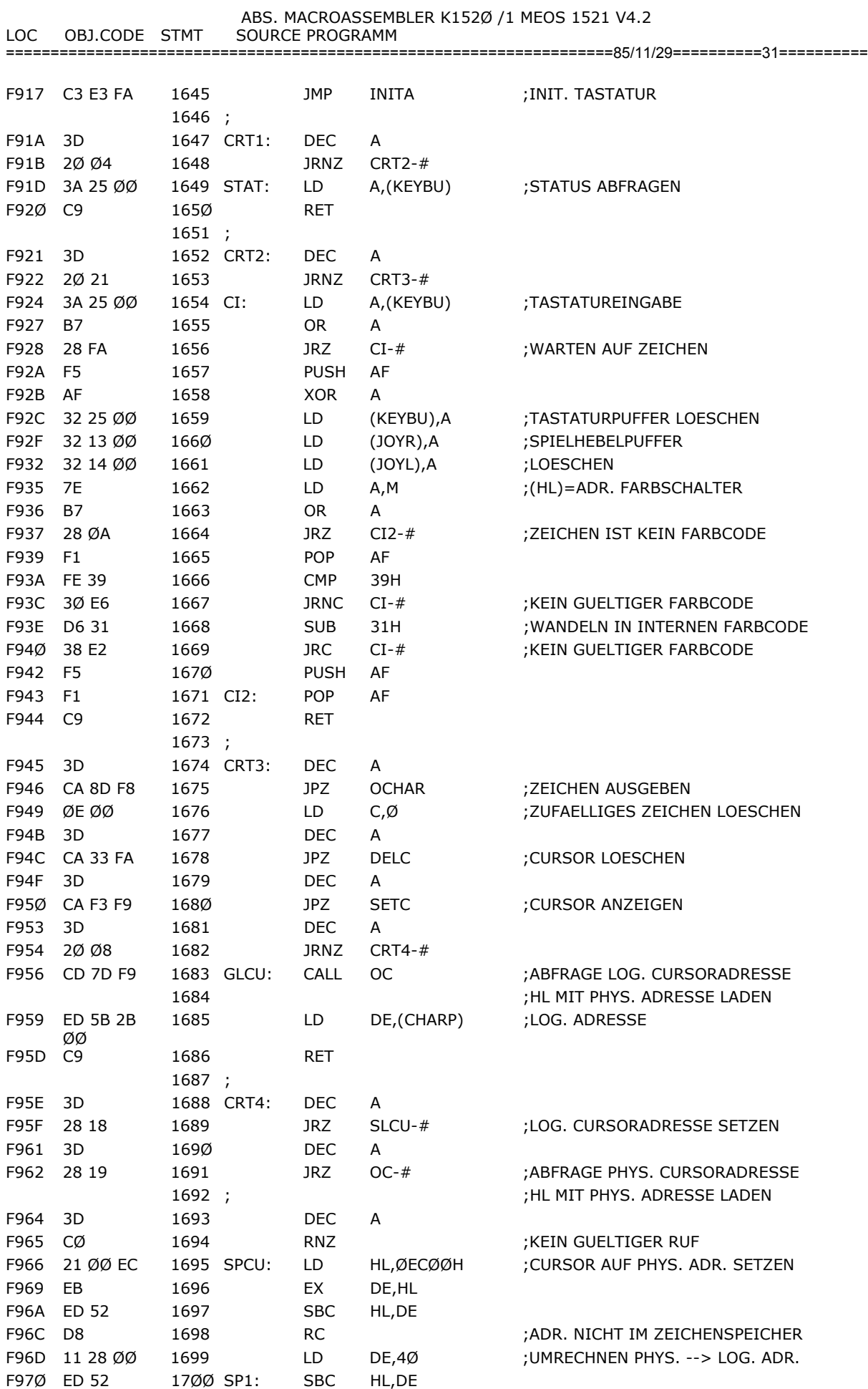

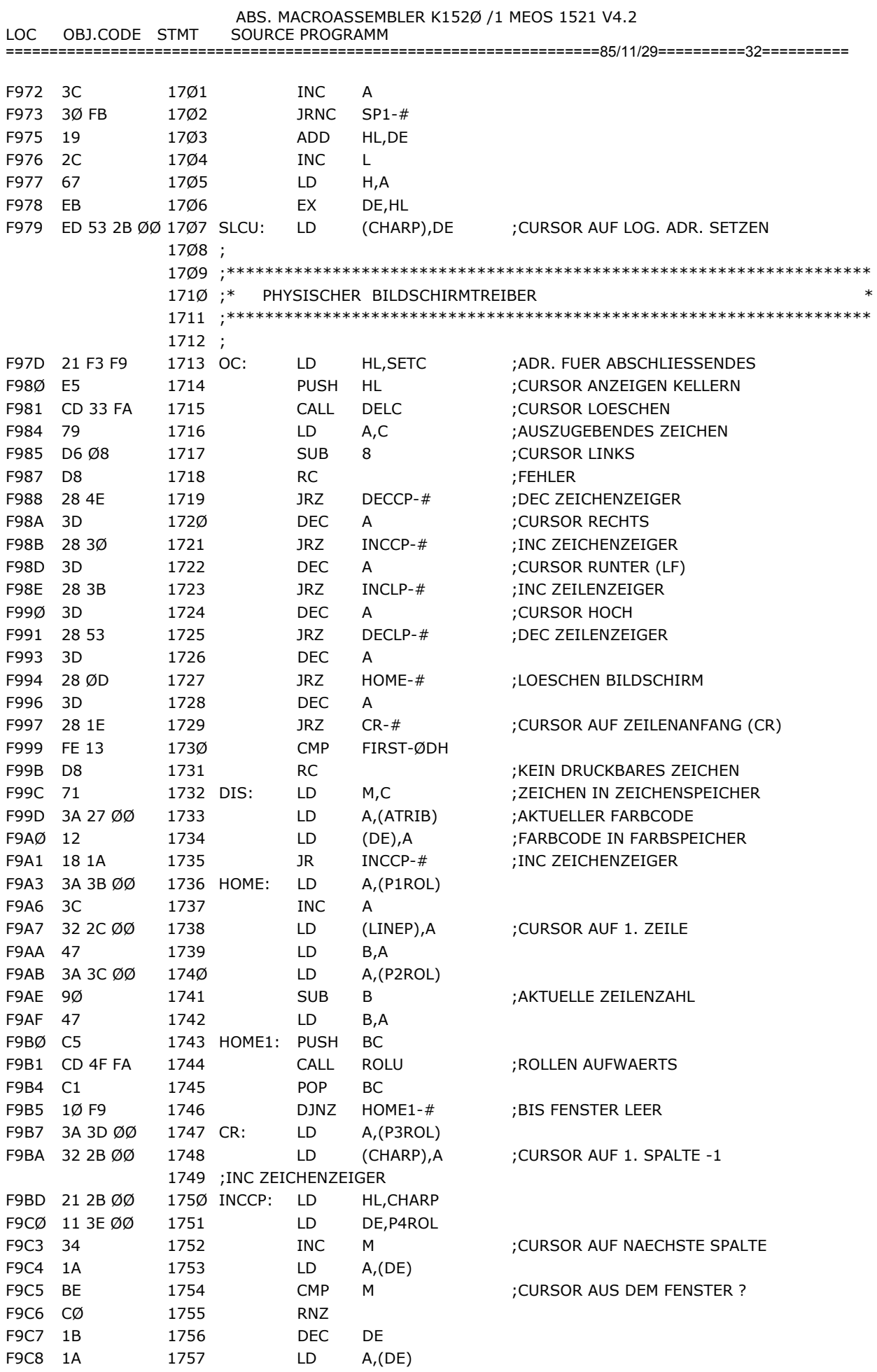

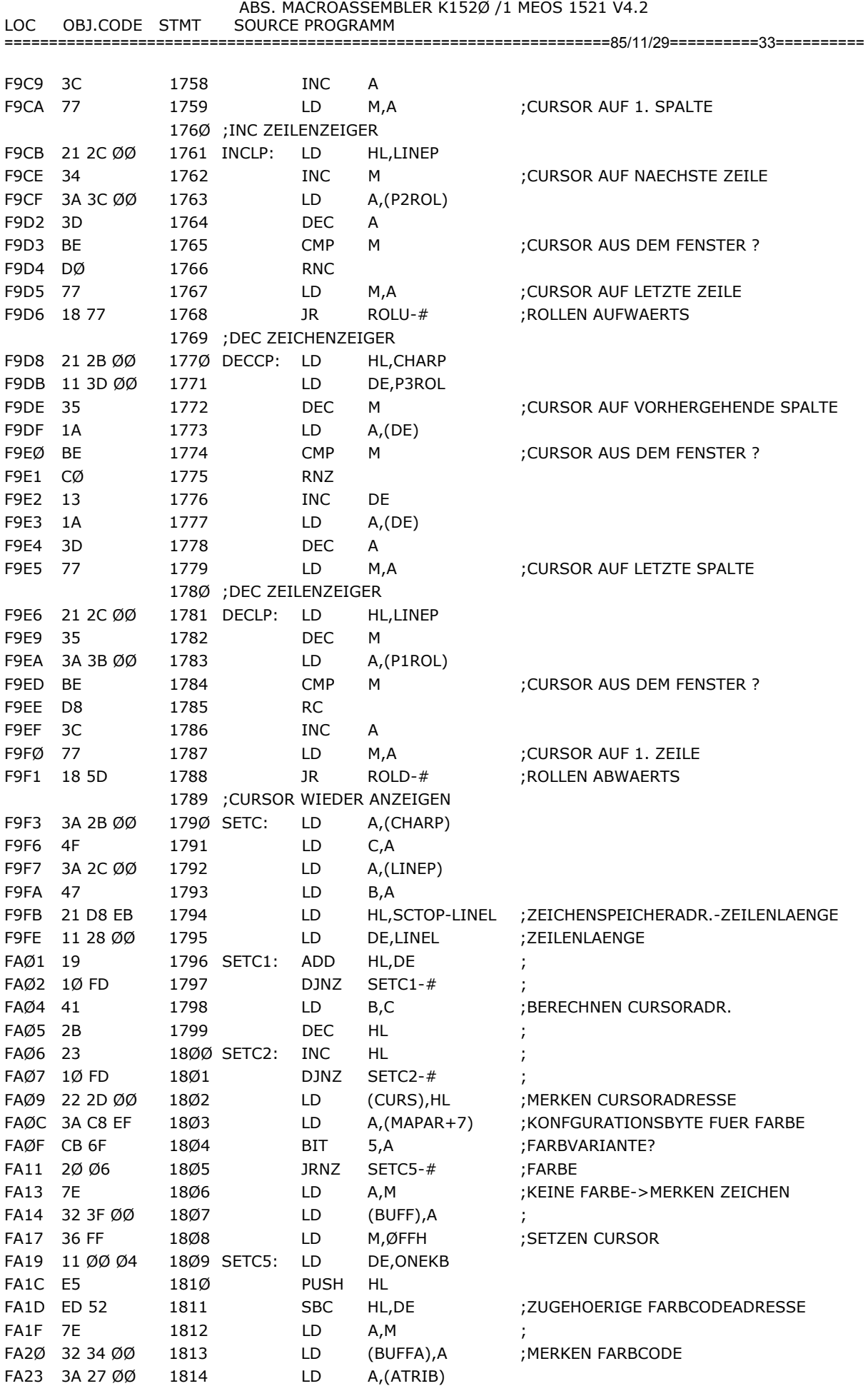

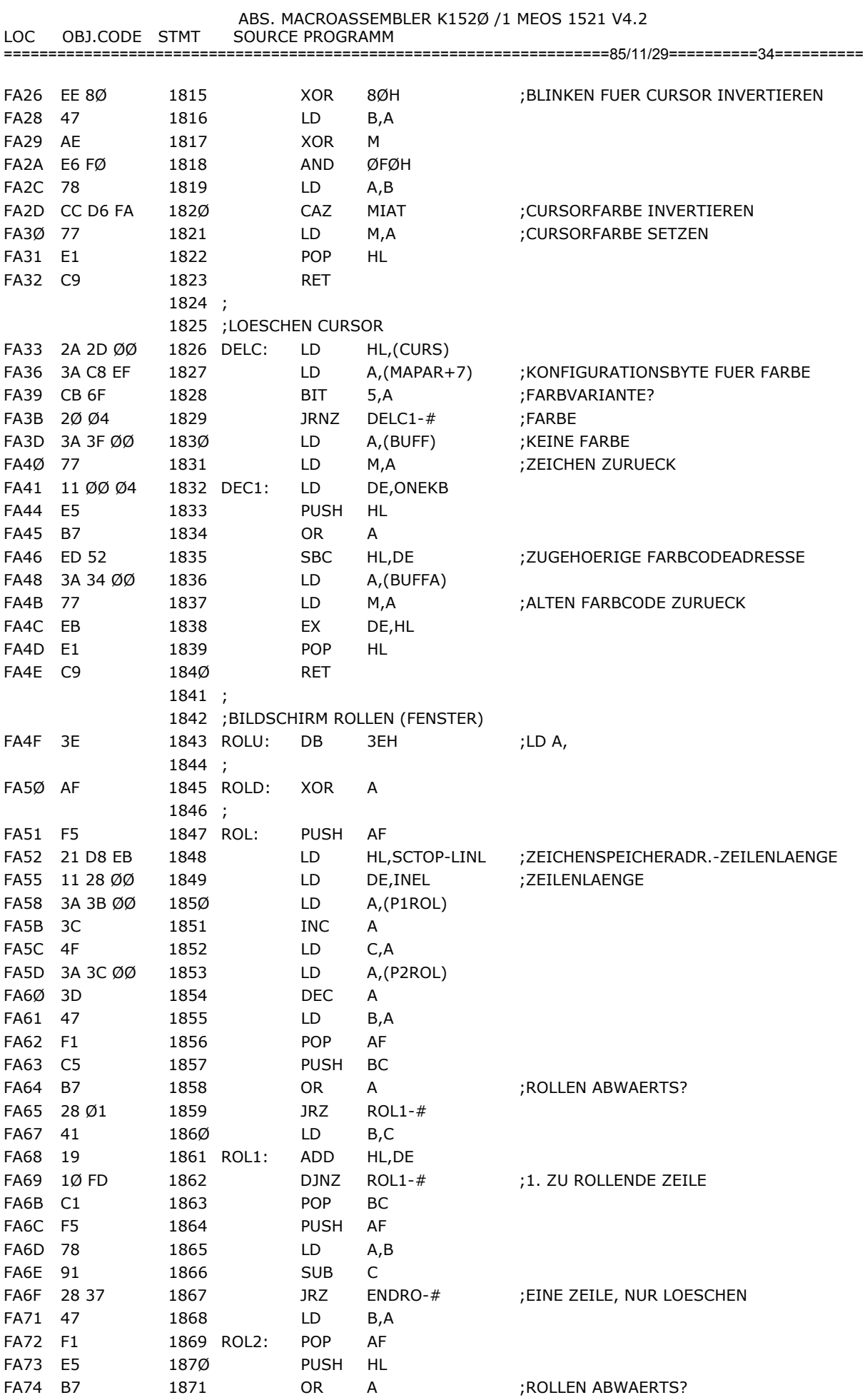

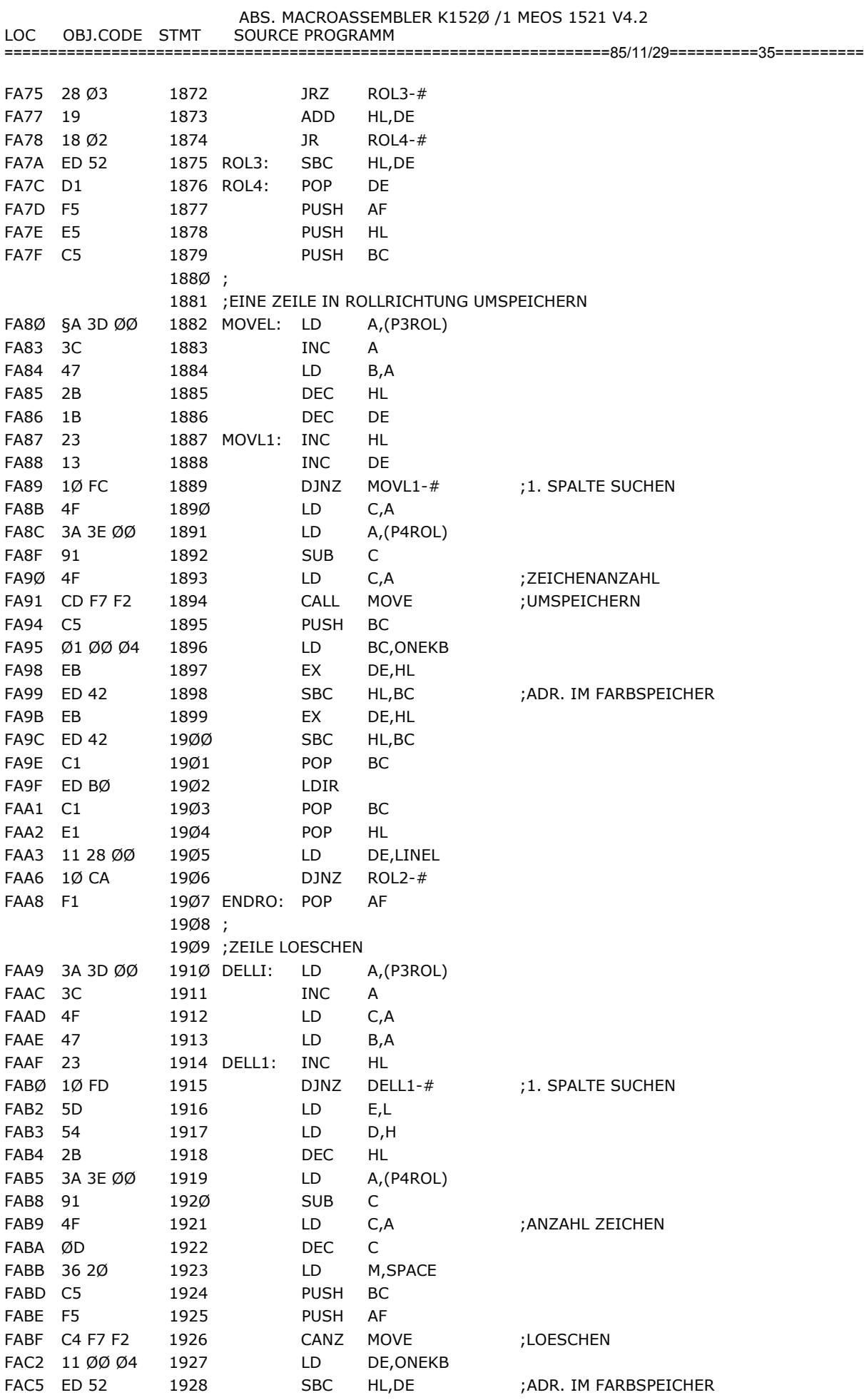

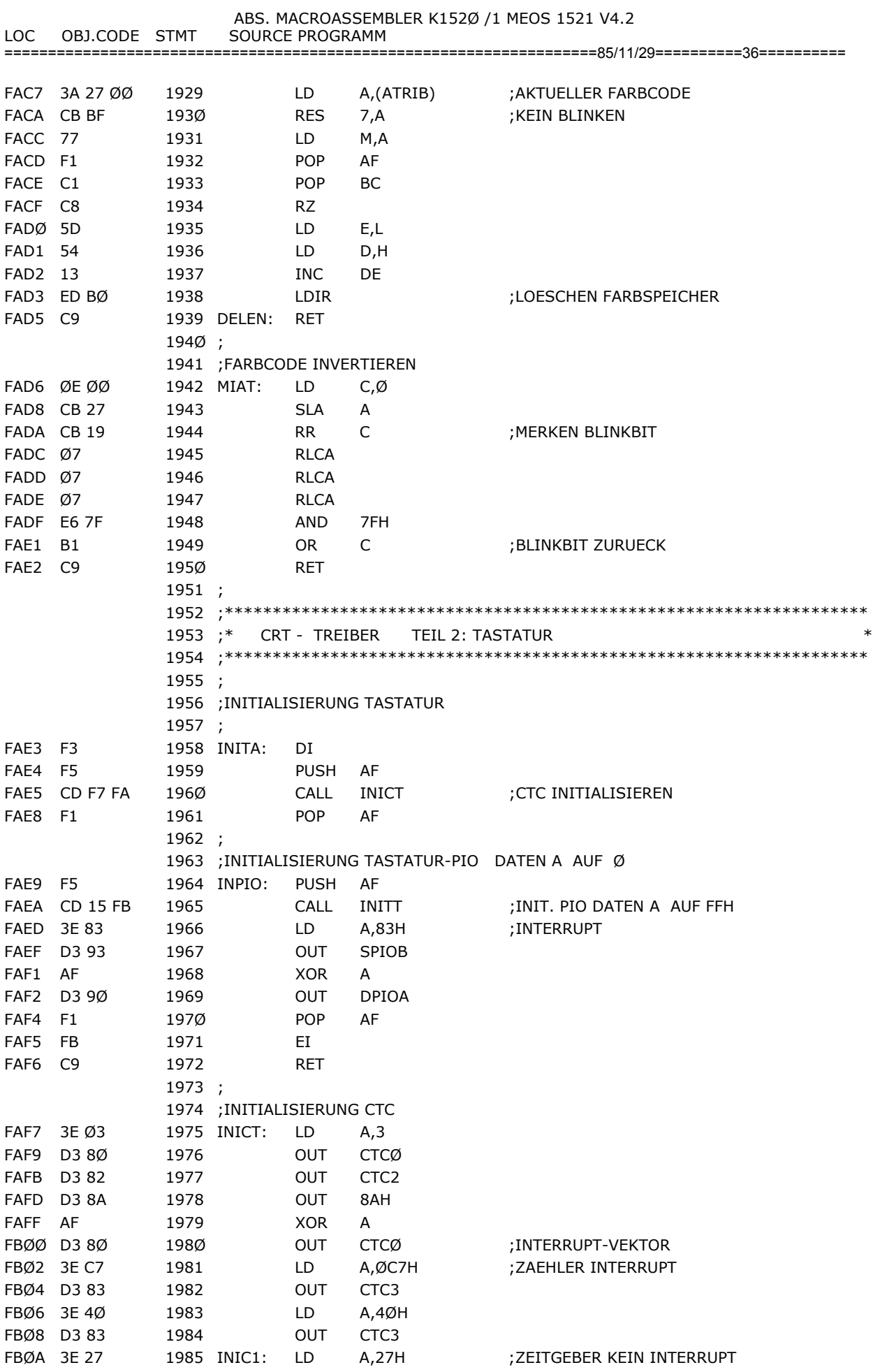

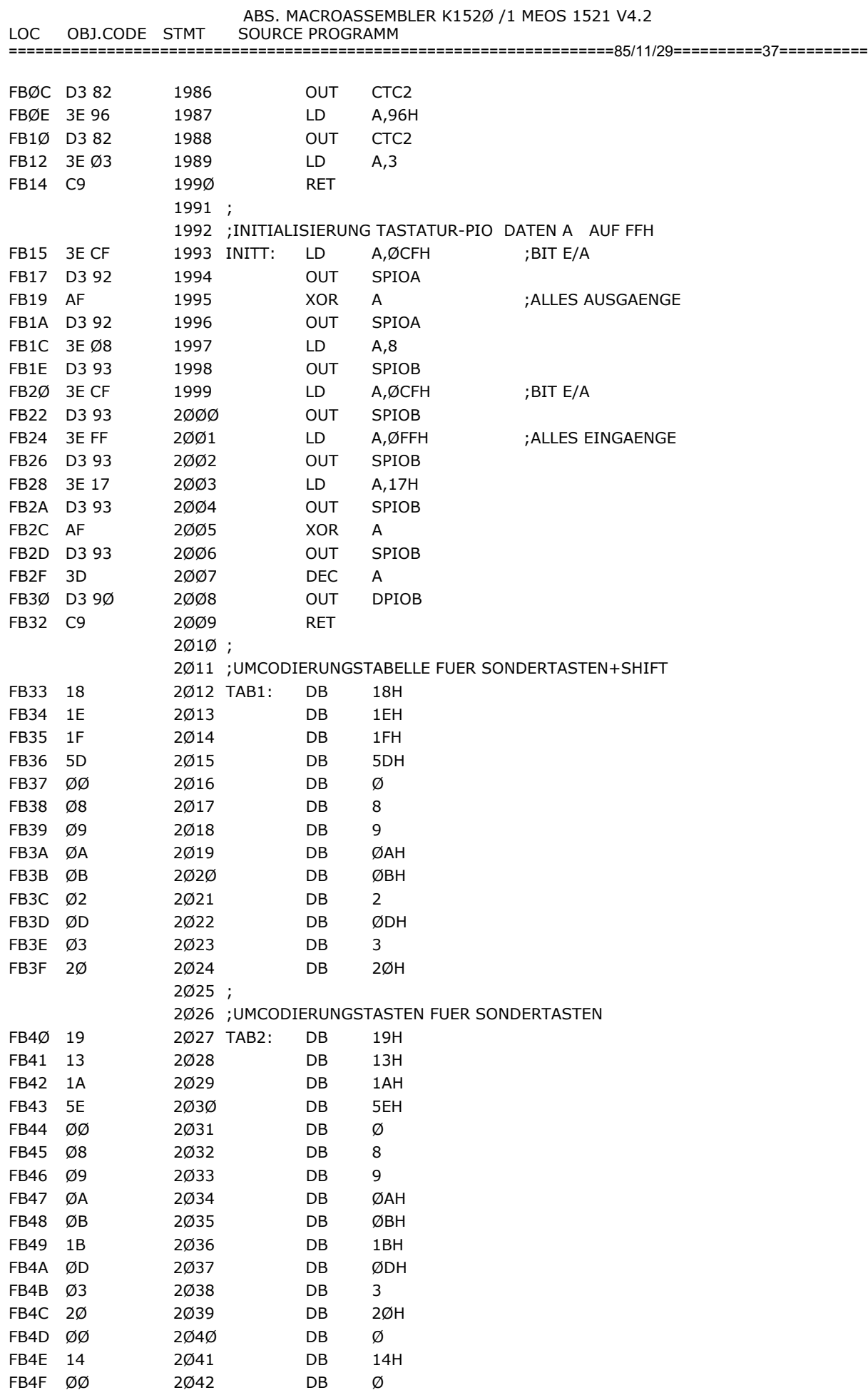

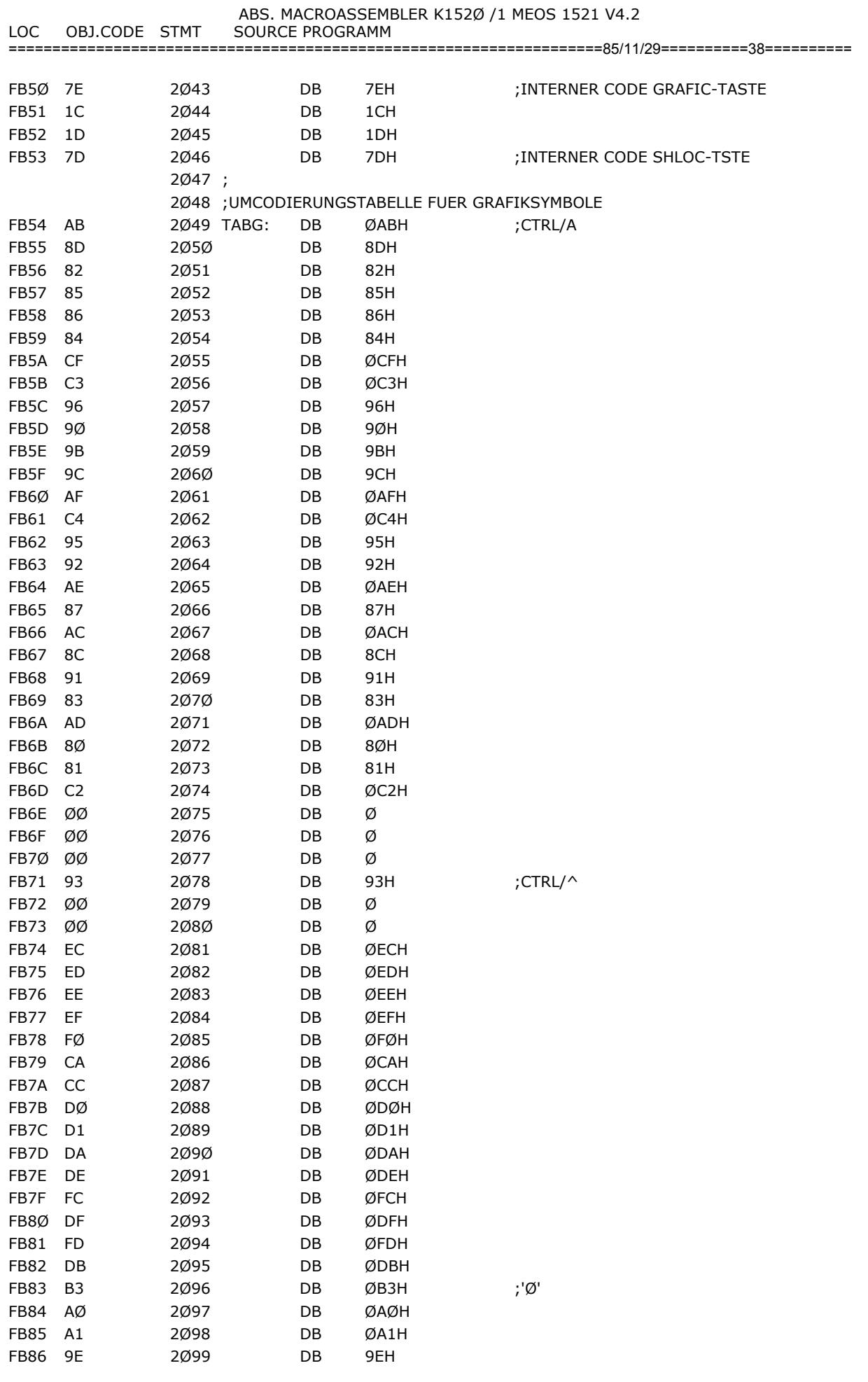

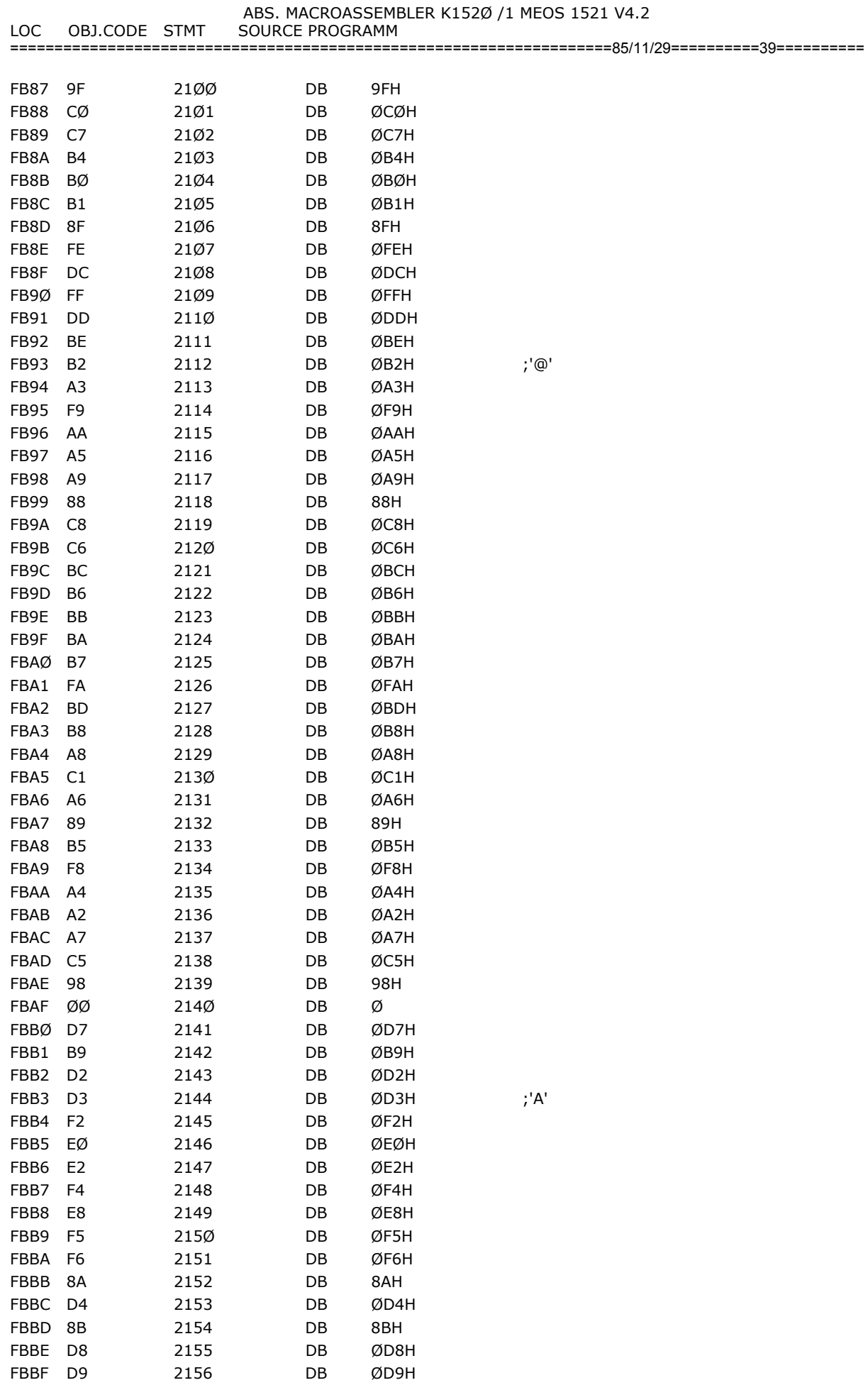

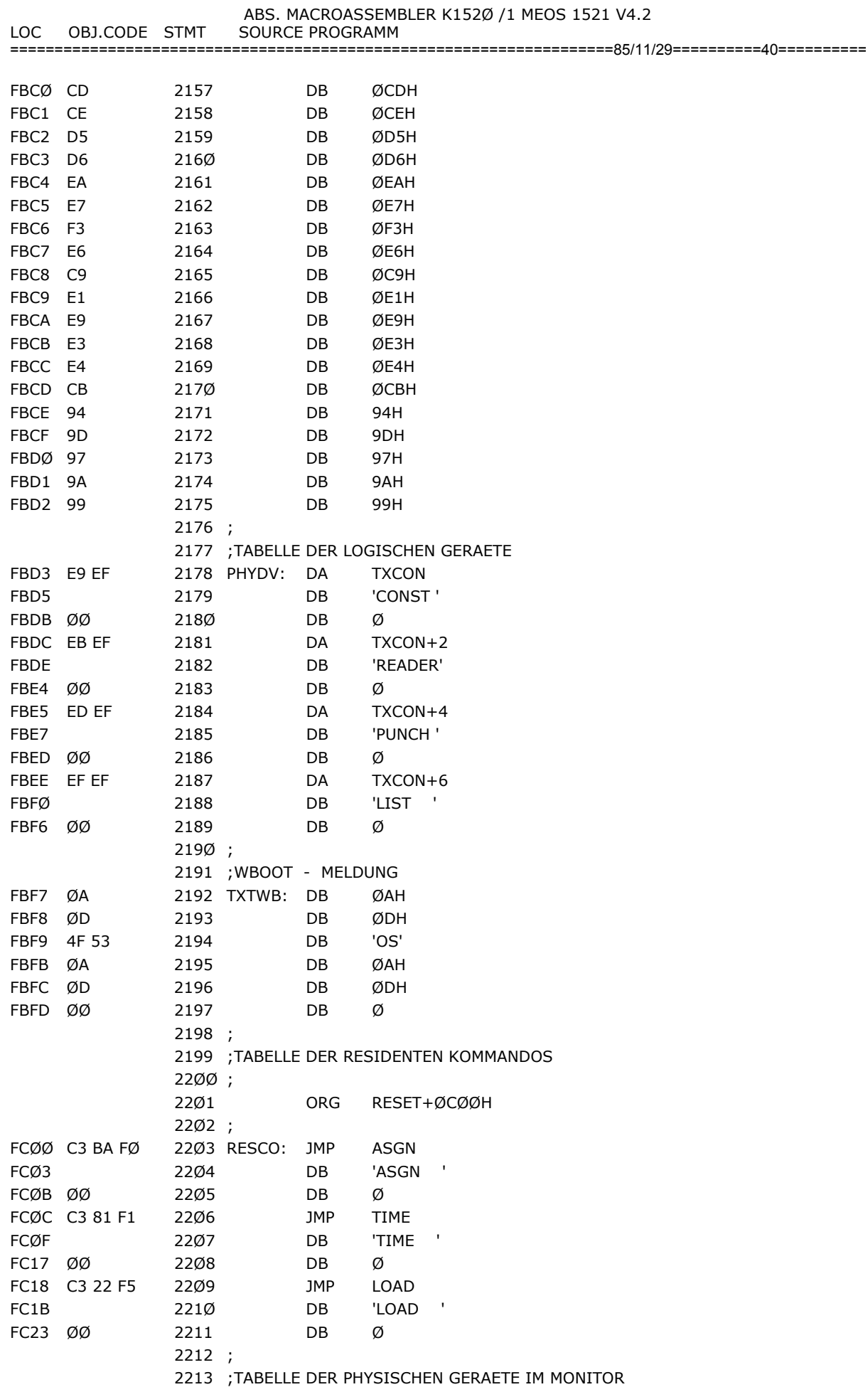

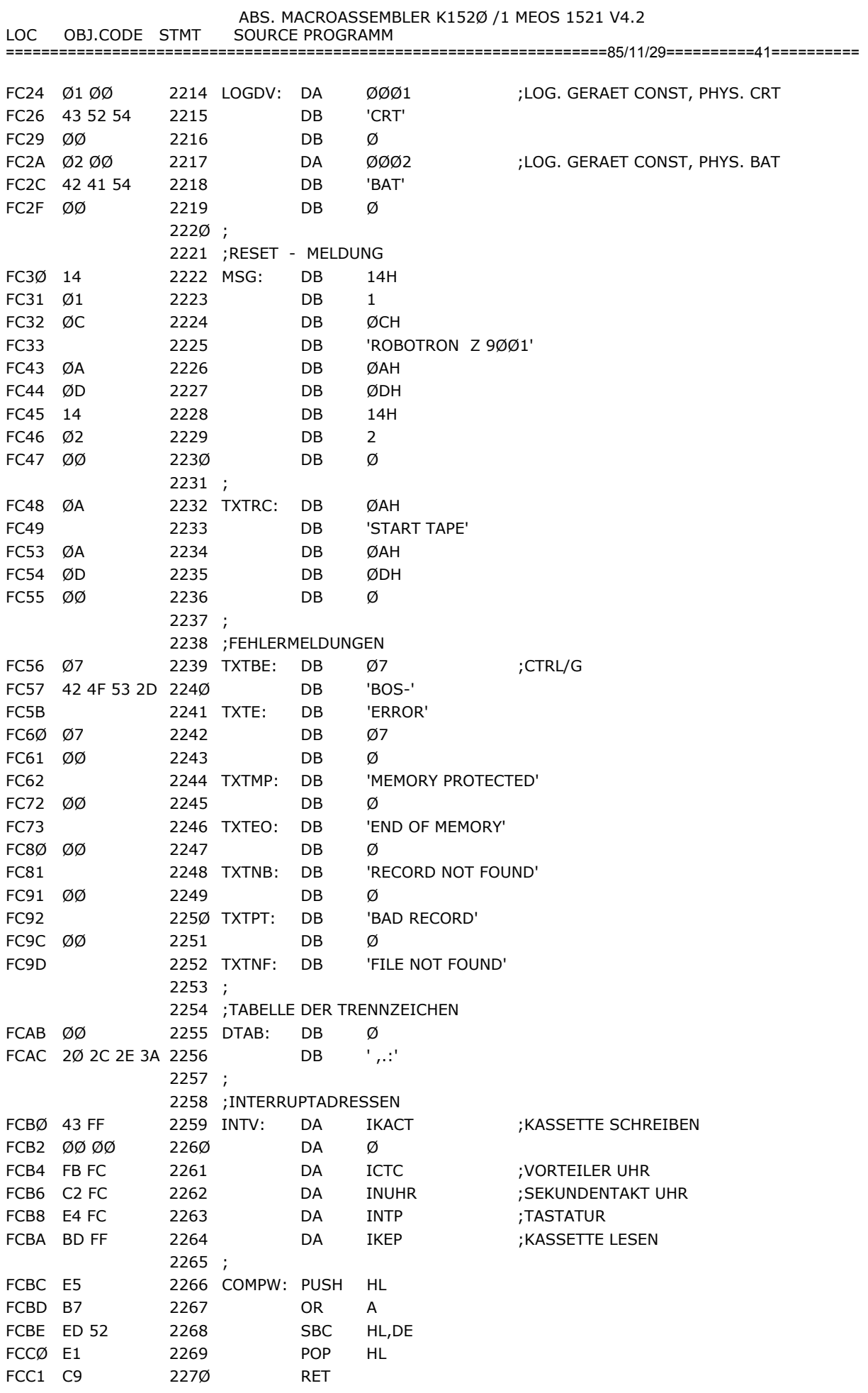

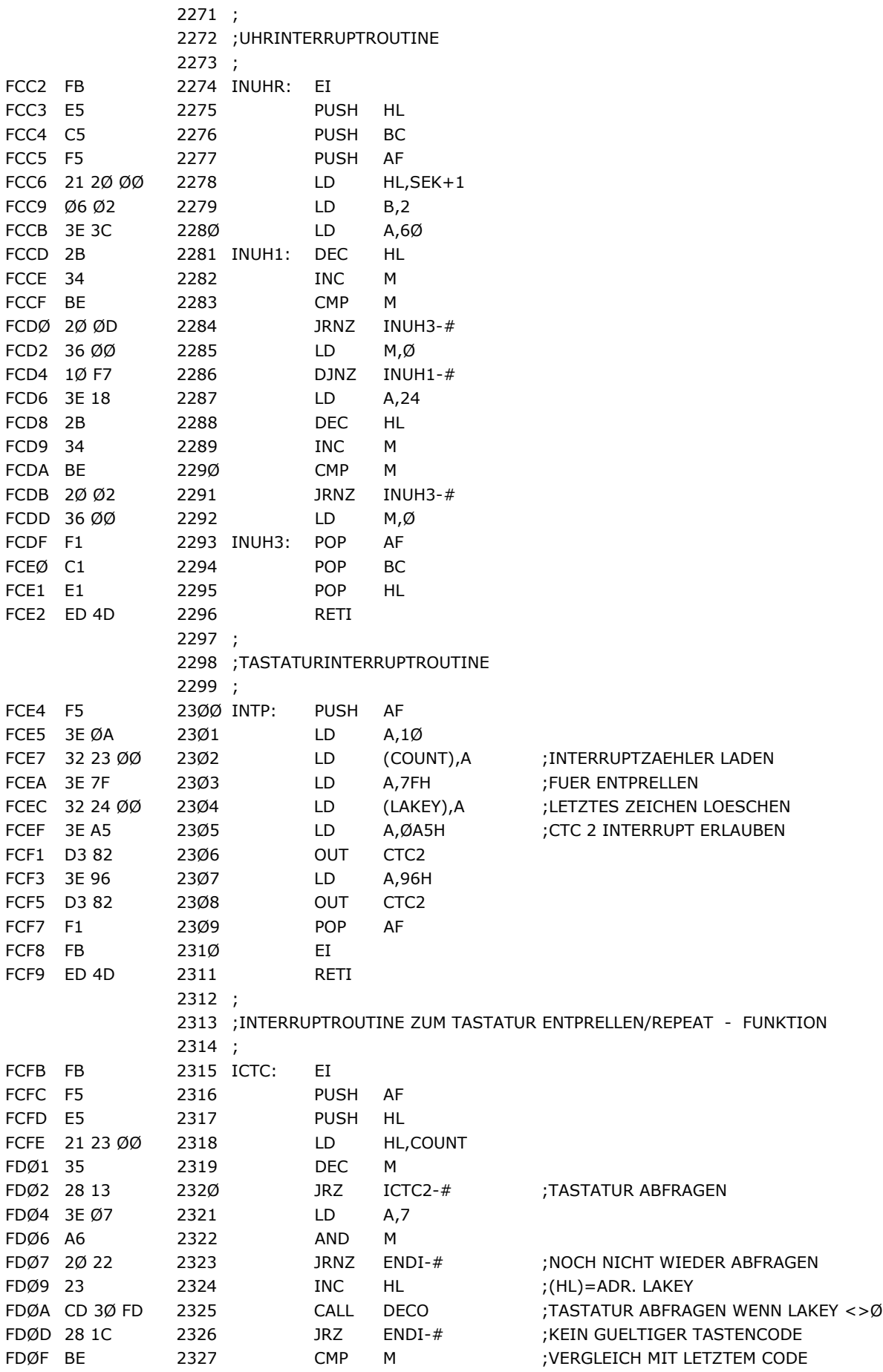

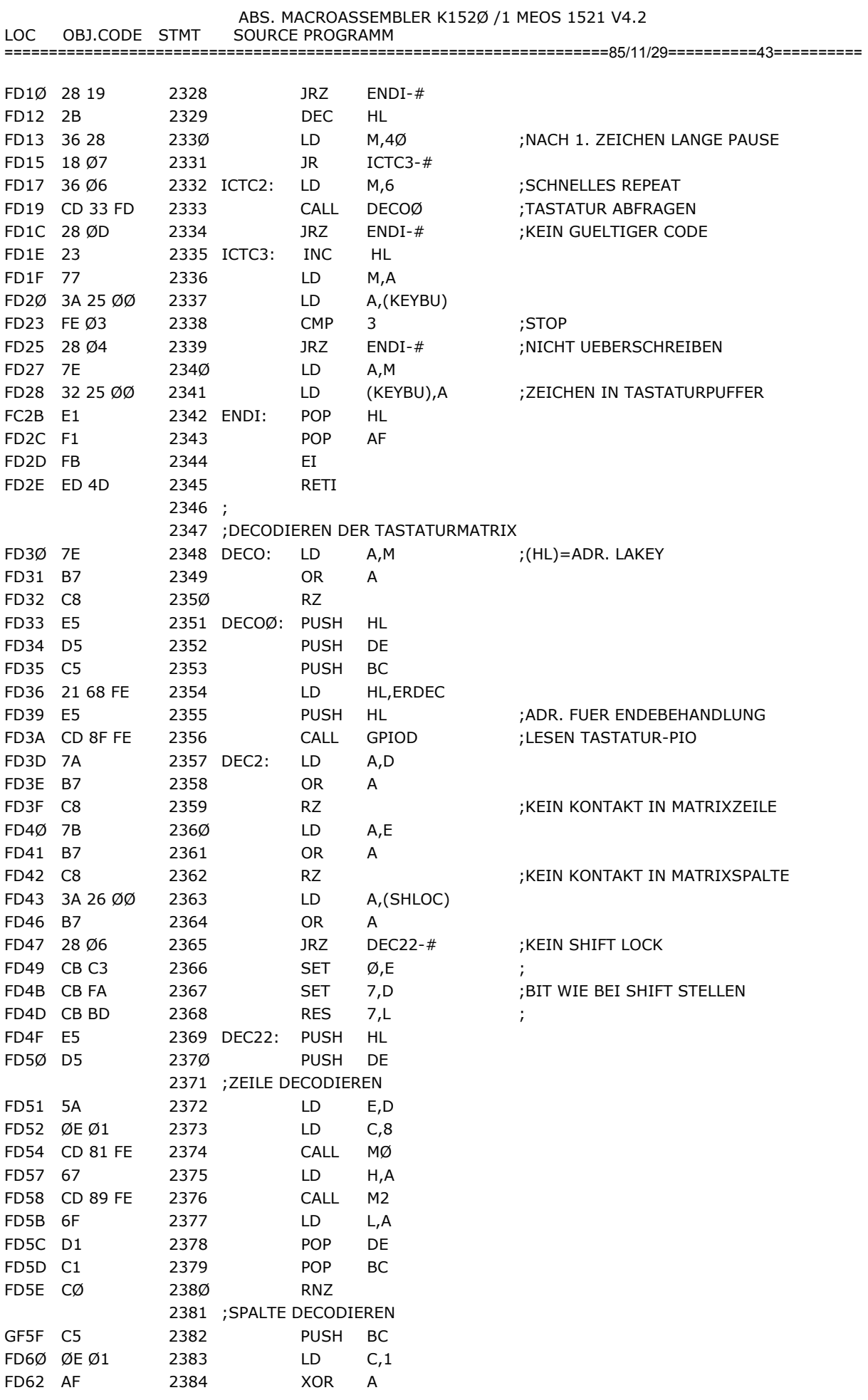

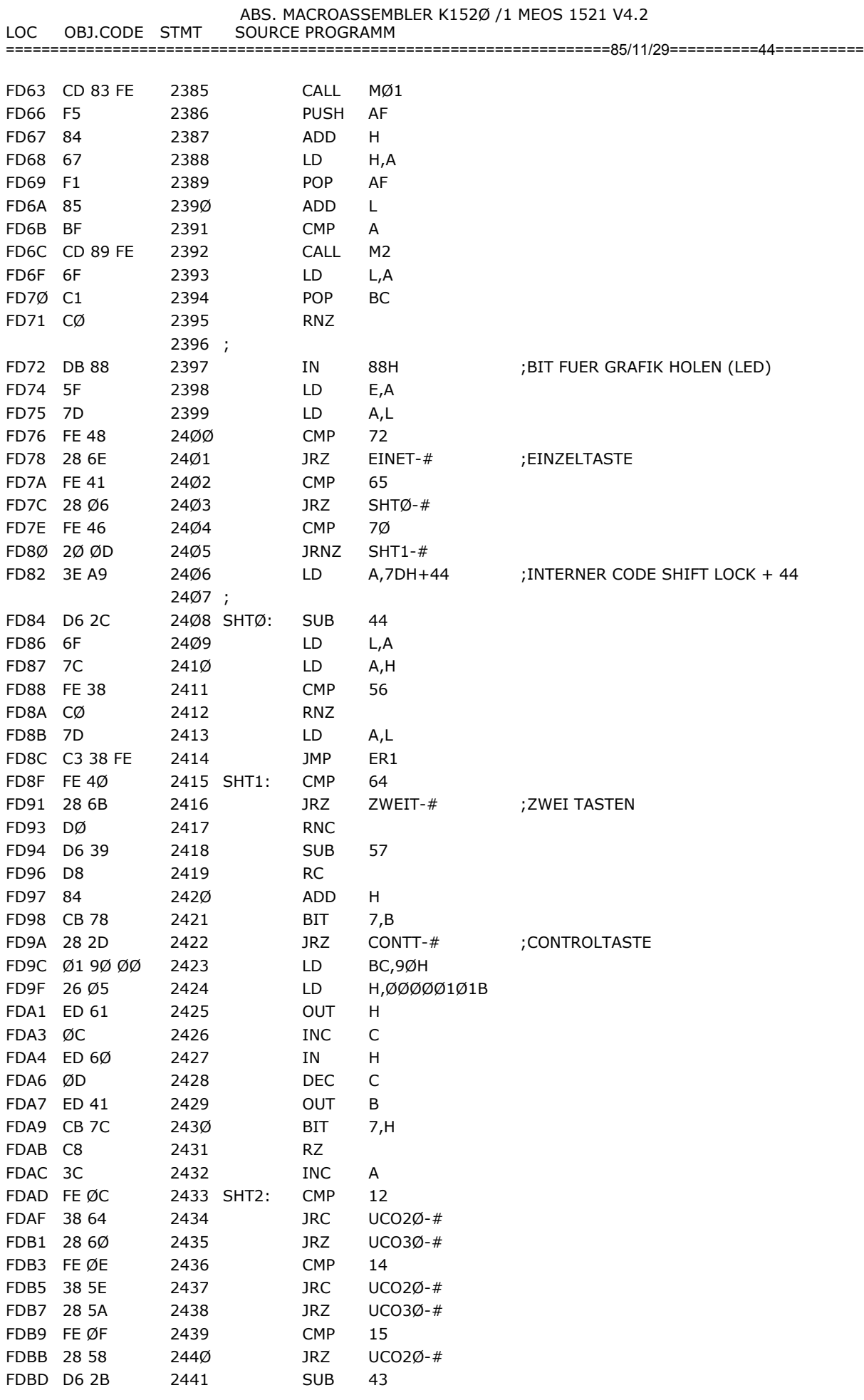

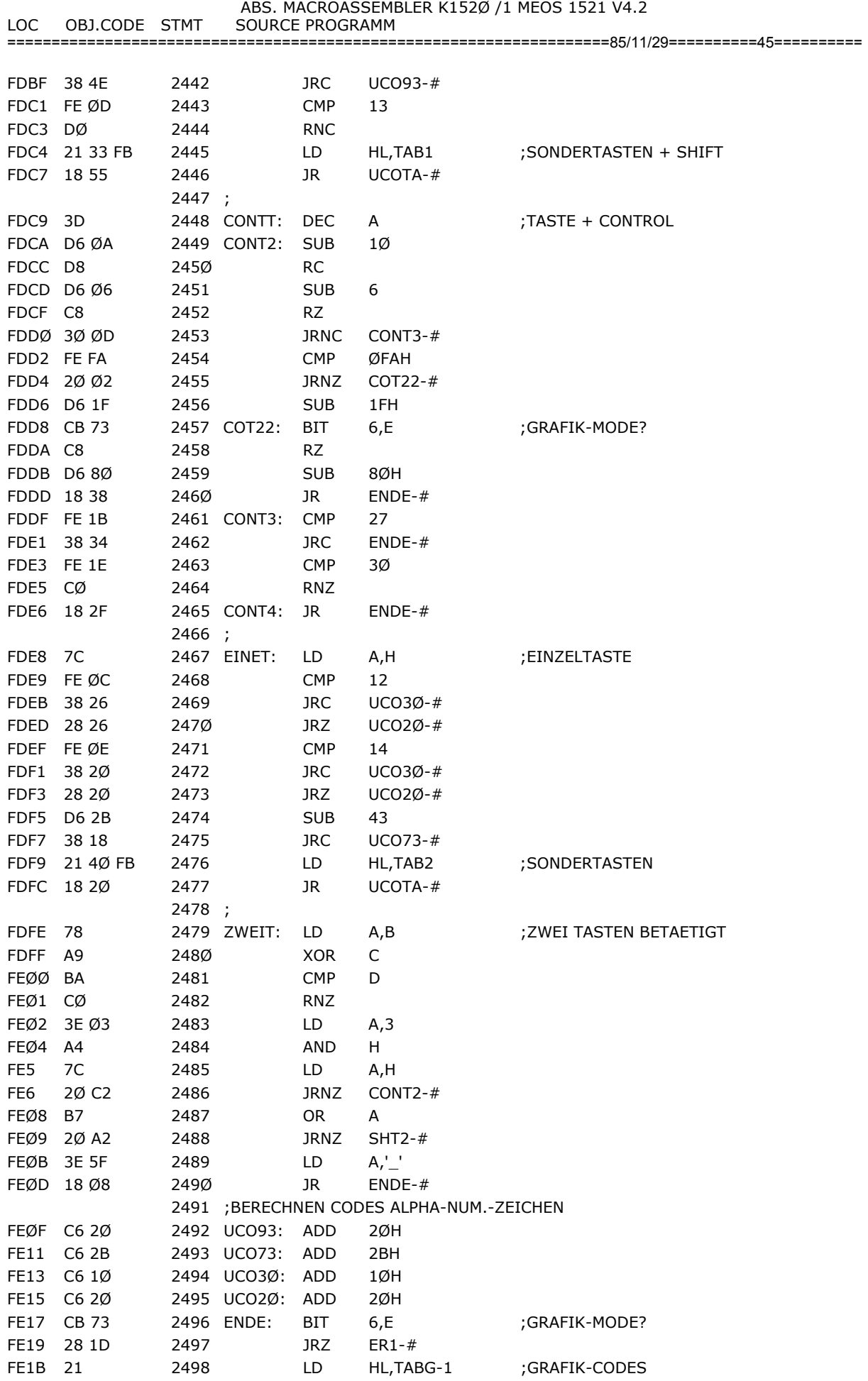

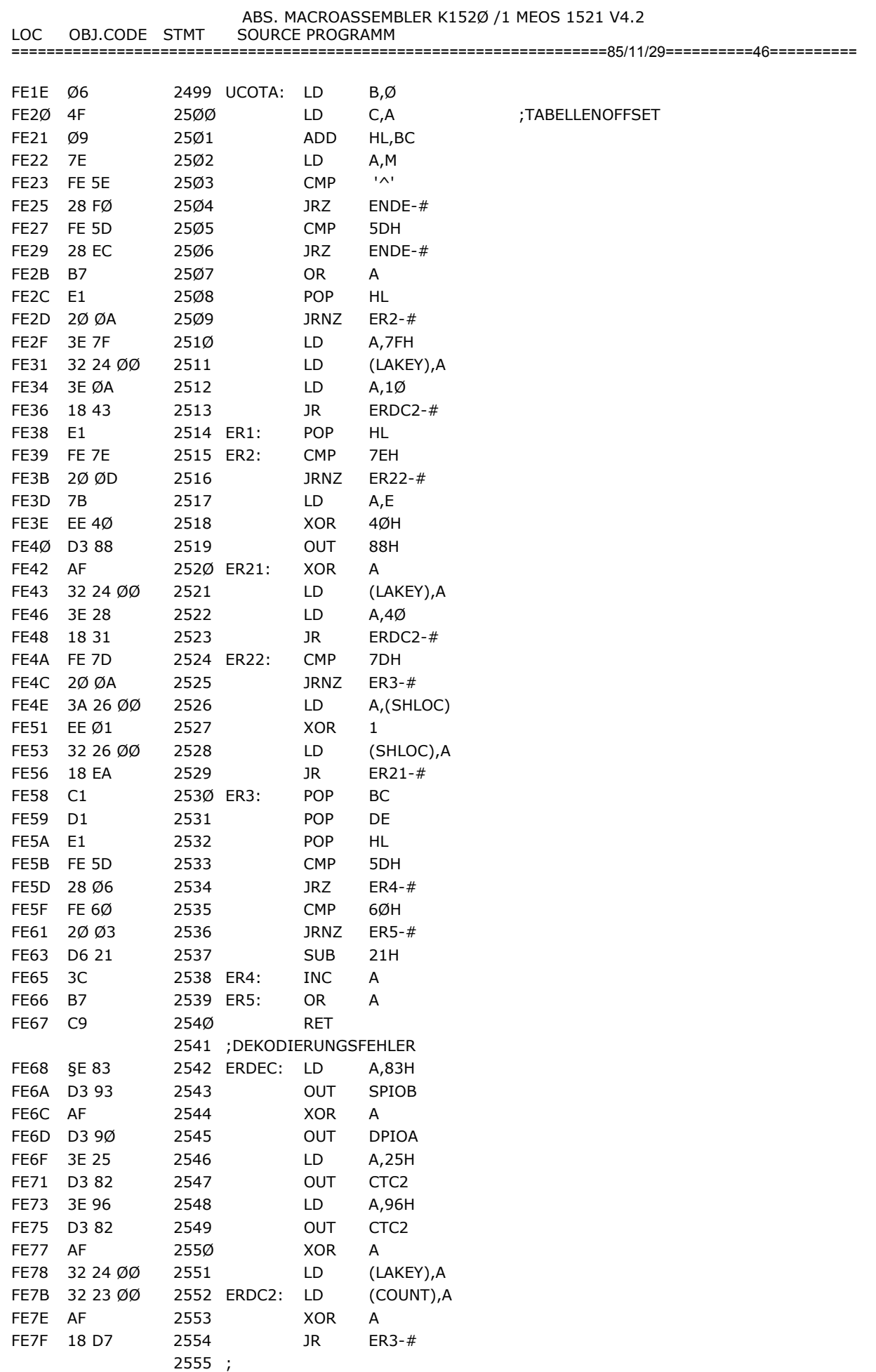

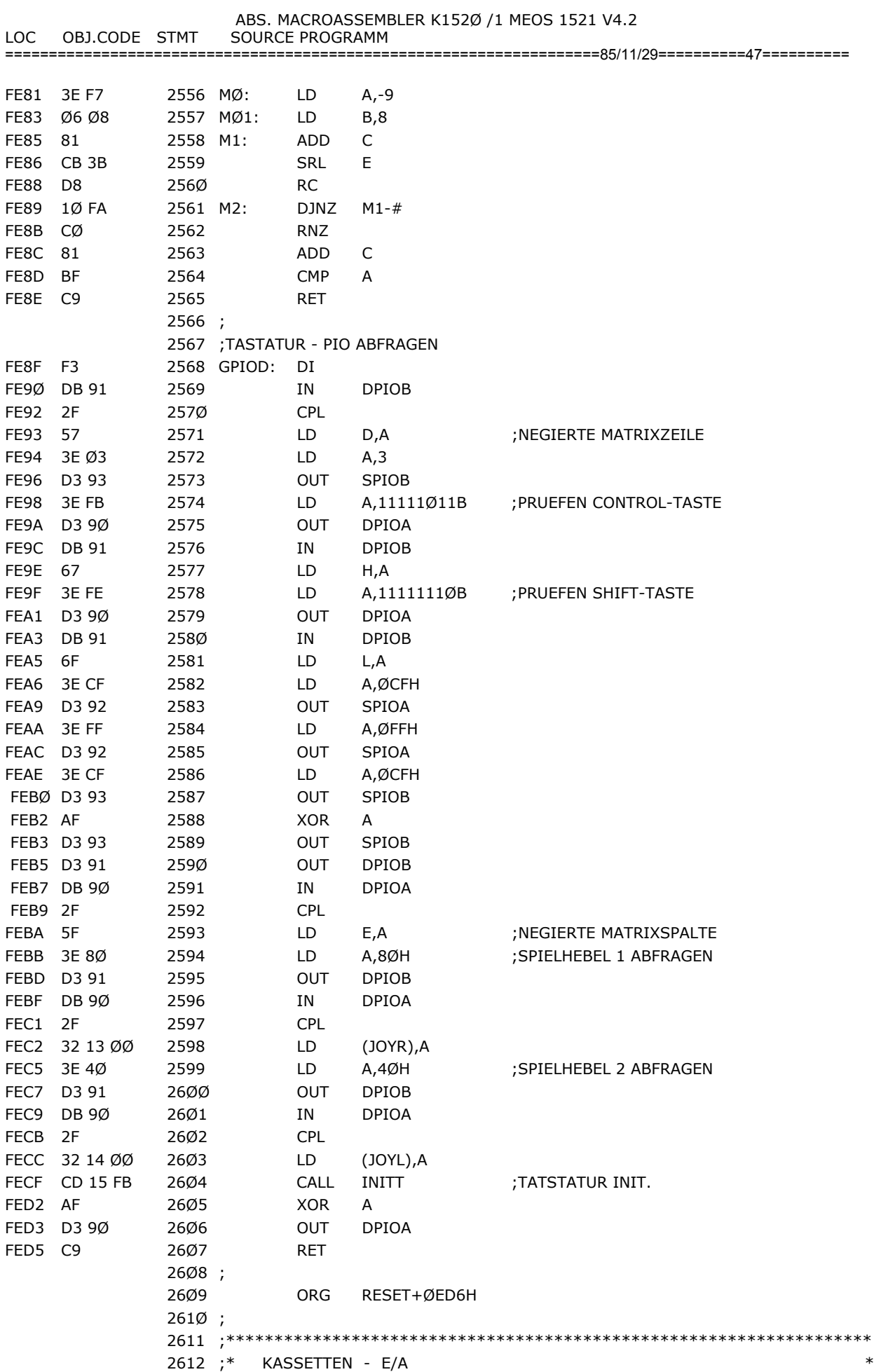

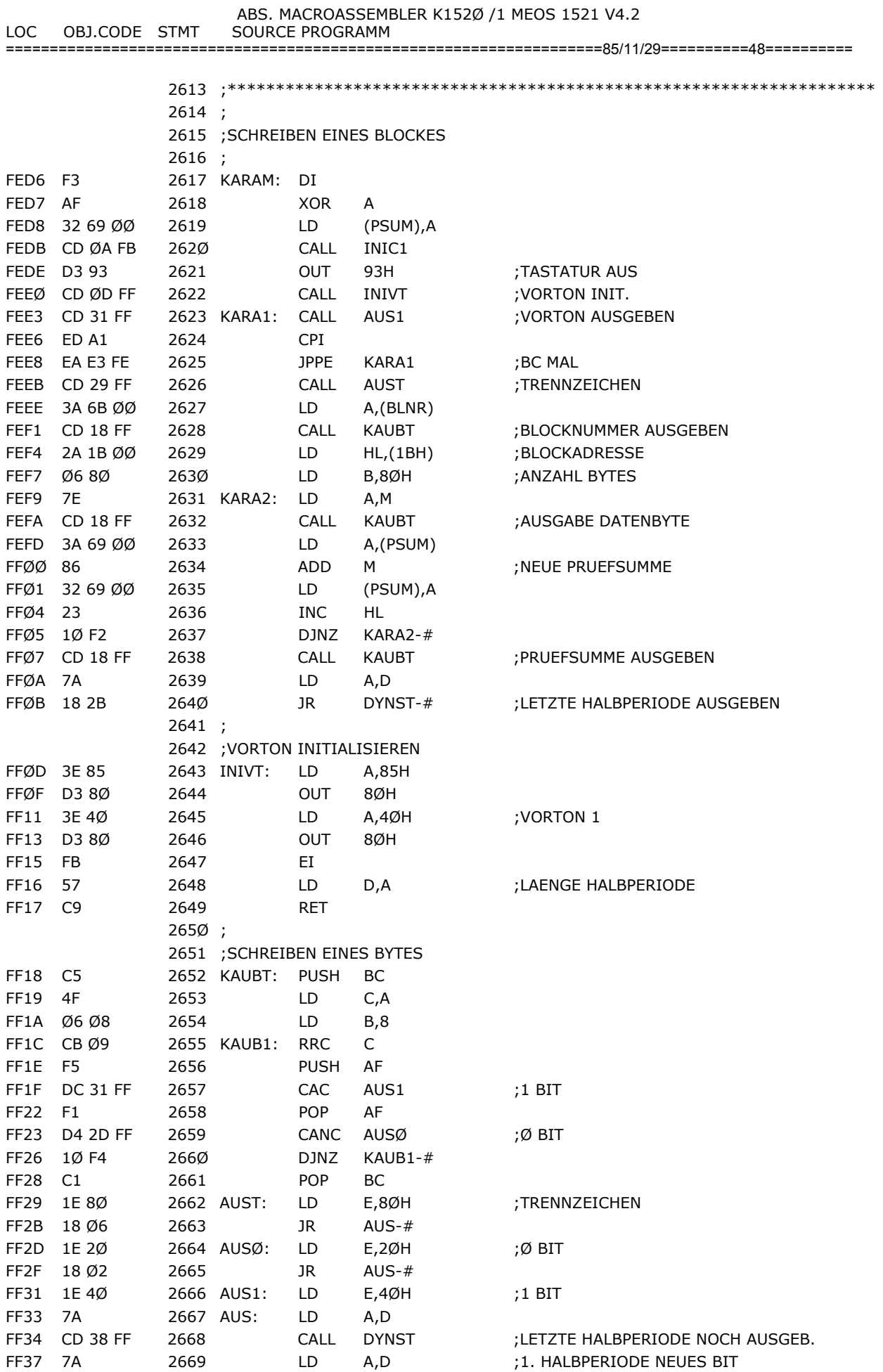

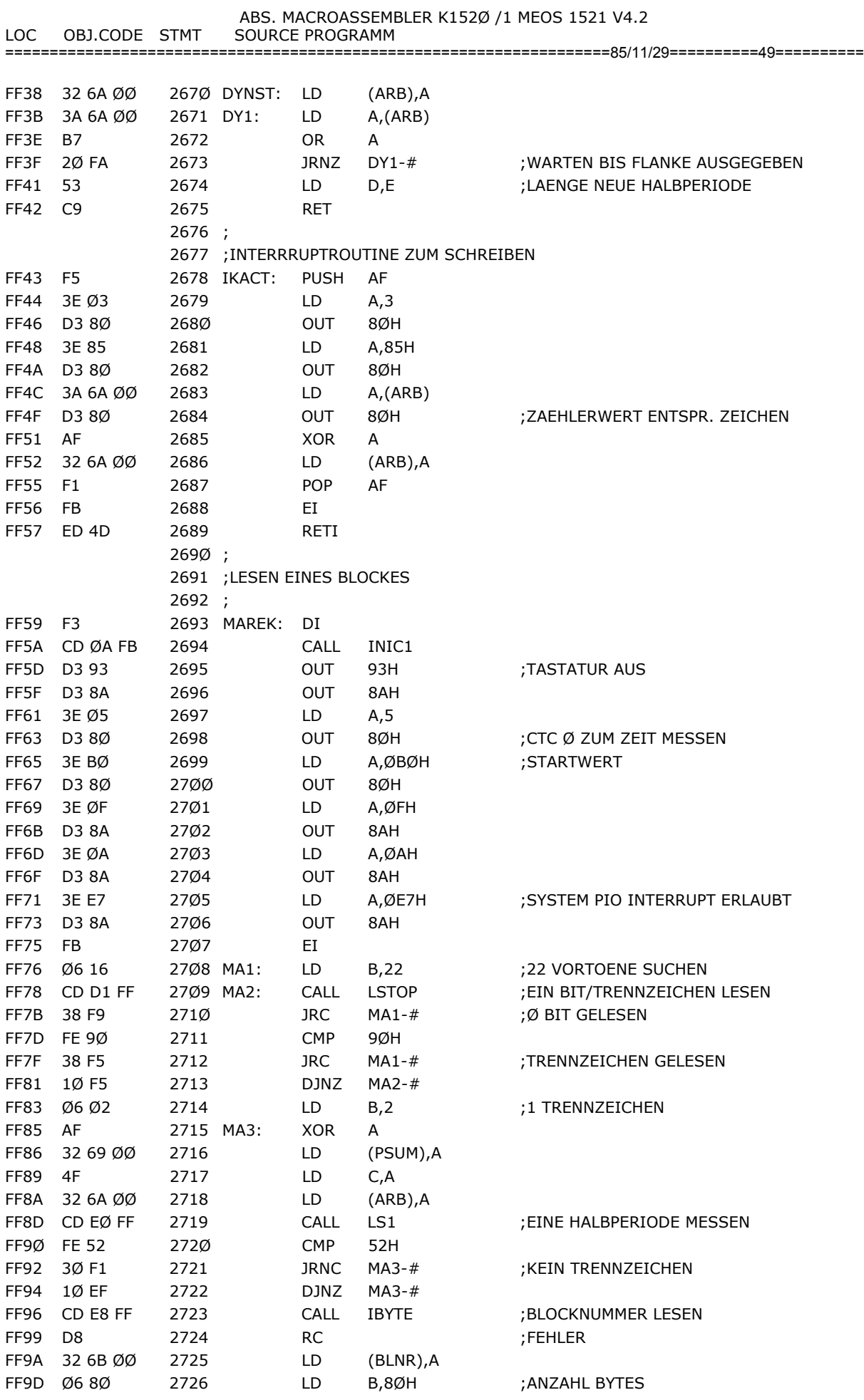

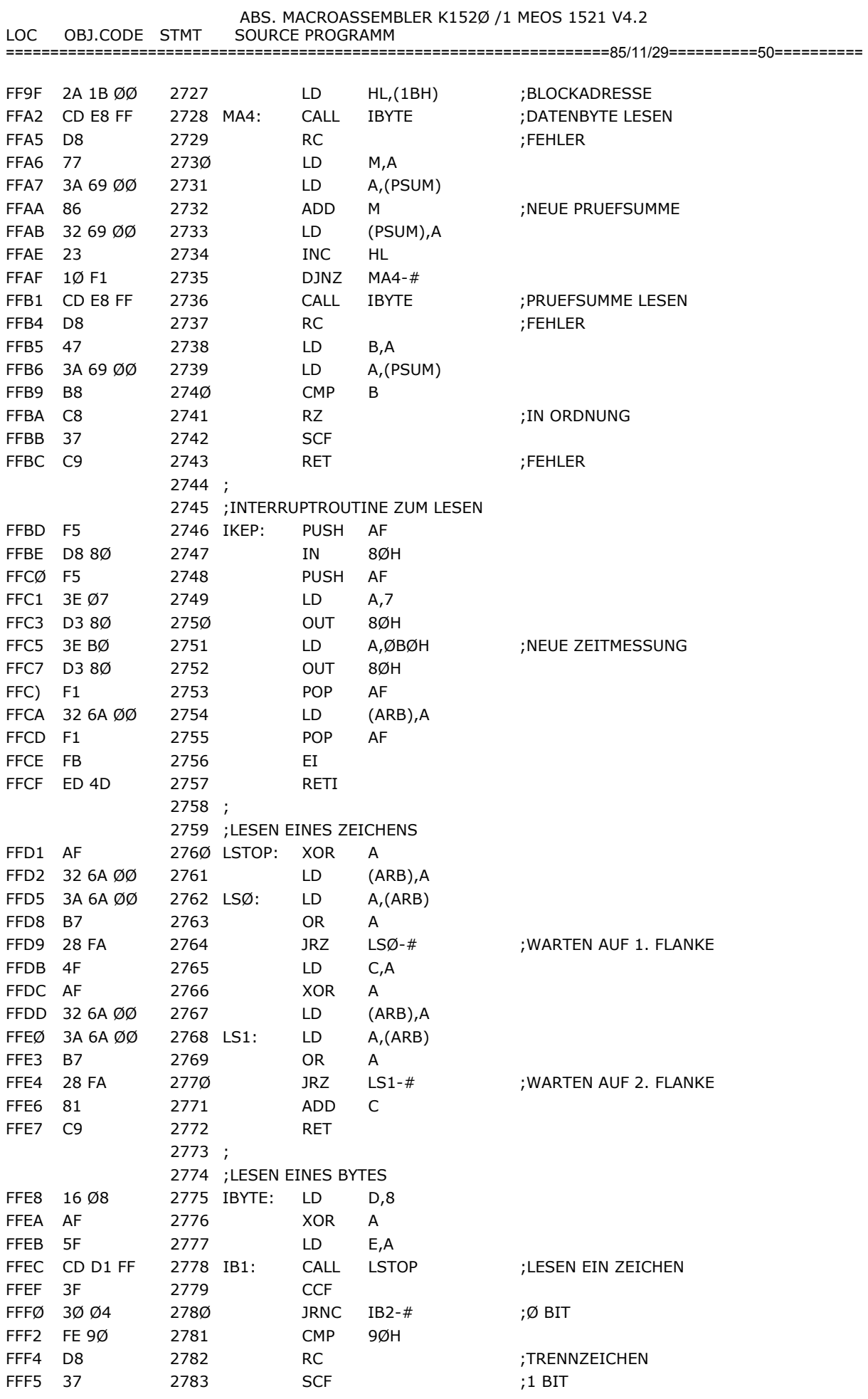

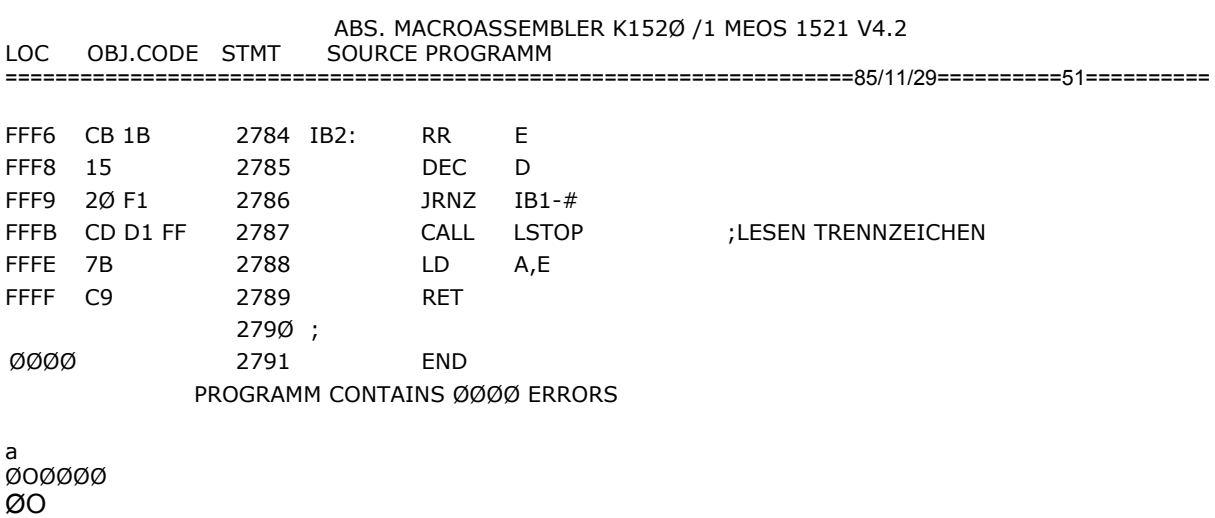

51

Ø∅